Документ подписан простой электронной подписью Информация о владельце: ФИО: Кореневский Николай Алексеевич Должность: Заведующий кафедрой Уникальный программный ключ: fa96fcb250c863d5c30a0336097d4c6e99ca25a5

МИНОБРНАУКИ РОССИИ дата подписания: 18.09.2023 18:52:18 Ого-Запа<mark>дный государственный университет</mark>

> УТВЕРЖДАЮ: Заведующий кафедрой

 биомедицинской инженерии\_\_  *(наименование кафедры полностью)* Н.А. Кореневский  *(подпись)* «23»\_\_\_\_*июня*\_\_\_\_\_\_2023г.

# ОЦЕНОЧНЫЕ СРЕДСТВА для текущего контроля успеваемости и промежуточной аттестации обучающихся по дисциплине МЕДИЦИНСКИЕ БАЗЫ ДАННЫХ И ЭКСПЕРТНЫЕ СИСТЕМЫ *(наименование дисциплины)*

*\_\_\_\_\_\_\_\_\_\_\_\_\_\_\_\_\_\_\_\_\_\_\_\_\_\_\_\_*30.05.03 Медицинская кибернетика *\_\_\_\_\_\_\_\_\_\_\_\_\_\_\_\_\_\_\_\_\_\_\_\_*

 *(код и наименование ОПОП ВО)*

# **1 ОЦЕНОЧНЫЕ СРЕДСТВА ДЛЯ ТЕКУЩЕГО КОНТРОЛЯ УСПЕВАЕМОСТИ**

# *1.1 ВОПРОСЫ ДЛЯ УСТНОГО ОПРОСА*

#### **Вопросы собеседования по защите лабораторной работы №1**

- 1. Определить понятия таблицы, записи, поля записи.
- 2. Какие типы данных используются для задания полей записей?
- 3. Пояснить типы полей Character, Numeric, Integer, Logical, Memo, Date.
- 4. Каков порядок создания новой БД?
- 5. Как создается новая таблица для БД?
- 6. Определить порядок работы с вкладкой Fields конструктора Ta-ble Designer.
- 7. Каков принцип генерации выражений для проверки вводимых значений полей?
- 8. Как задаются сообщения об ошибке ввода и значения полей по умолчанию?
- 9. Пояснить порядок работы с вкладкой Table конструктора Table Designer.
- 10. Каковы режимы отображения содержимого таблиц БД?
- 11. Как добавить новую запись в таблицу?

# **Вопросы собеседования по защите лабораторной работы №2**

- 1. Пояснить назначение индекса.
- 2. Чем отличается простой индекс от составного?
- 3. Как перейти в режим задания индексов для таблиц БД?
- 4. Пояснить правила именования тегов индекса.
- 5. Дать характеристику возможных типов индекса.
- 6. Как задается индексный ключ?
- 7. Каков порядок задания ограничений на записи в индексе в поле Filter?
- 8. Каков порядок активизации тега в структурном составном ин-дексе?
- 9. Как изменить индекс для таблицы?
- 10. Определить понятие отношение в БД.
- 11. Какие типы отношений существуют между таблицами в БД?
- 12. Пояснить понятия родительской и дочерней таблицы.
- 13. Как создаются связи между таблицами в конструкторе БД?
- 14. Каков порядок модификации и удаления связей между таблица-ми?

15. Как определяются правила поддержания целостности БД?

# **Вопросы собеседования по защите лабораторной работы №3**

1. Пояснить назначение форм и различия между мастером Auto-Form Wizard и Form Wizard.

- 2. Каков порядок создания формы с помощью мастера AutoForm Wizard?
- 3. Как выбрать формы мастера для одной и двух связанных таблиц?
- 4. Перечислить шаги создания формы для одной таблицы с помо-щью Form Wizard.

5. Как с помощью мастера Form Wizard изменить состав полей для размещения в форме ввода?

6. Как установить критерий сортировки данных в таблице с помо-щью мастера форм?

7. Перечислить порядок создания формы для двух связанных таб-лиц (One-to-Many) и пояснить назначение каждого шага.

8. Как изменить назначение родительской и дочерней таблиц в ма-стере форм?

9. Как меняется окно вывода данных в форме при изменении роди-тельской (дочерней) таблицы?

10. Как выбирается стиль формы в мастере Form Wizard?

11. Как можно запустить форму на выполнение?

# **Вопросы собеседования по защите лабораторной работы №4**

1. Перечислить этапы создания формы с помощью конструктора форм.

- 2. В чем состоит и как выполняется настройка параметров формы?
- 3. Как создать среду окружения формы?
- 4. Как разметить текстовую информацию в форме?

5. Какие действия выполняются при размещении в форме полей ввода и редактирования?

- 6. Пояснить порядок создания одиночных кнопок.
- 7. Как создается составной объект Command Group в конструкторе форм?
- 8. Как определяются команды, выполняемые при нажатии кнопок в форме?
- 9. Пояснить назначение флажков и переключателей.

10. Каков порядок размещения в форме переключателя (Option Group) и определения свойств составляющих его объектов?

- 11. Как разместить в форме флажок (Check Box) и задать его свой-ства?
- 12. Перечислить этапы создания и размещения в форме линий и контуров.
- 13. В каких случаях при вводе целесообразно применять списки?
- 14. Как указать источник данных списка?
- 15. Как связать список с полем таблицы?
- 16. Как разместить в форме раскрывающийся список?

# **Вопросы собеседования по защите лабораторной работы №5**

- 1. Как вызвать мастер Report Wizard построения отчета?
- 2. Перечислить шаги создания отчета с помощью мастера.
- 3. Сколько группировок данных можно создать в отчете с помощью мастера?

4. Как задаются итоговые значения по группировкам данных в отчете при использовании мастера Report Wizard?

5. Пояснить порядок создания быстрого стандартного отчета с помощью команды Quick Report.

6. Перечислить возможные типы колонок окна конструктора отчетов Report Designer.

7. Как ввести полосы заголовка и итогов в отчет?

- 8. Как установить среду окружения и в отчете?
- 9. Как установить положение поля в отчете?
- 10. Как составить выражение, результат которого выводится в поле?
- 11. Каков порядок ввода текста и задания его цвета и шрифта в отчете?
- 12. Каково назначение поля Format окна Report Expression?
- 13. Как разметить страницу отчета?

14. Как удалить в отчете пустые строки и подавить печать повторяющихся значений?

#### **Вопросы собеседования по защите лабораторной работы №6**

- 1. Как вызвать конструктор запросов Query Designer?
- 2. Пояснить назначение вкладок окна Query Designer .

3. Как выбираются исходные таблицы и поля для результирующей таблицы запроса?

- 4. Каков порядок составления выражений для вычисляемых полей?
- 5. Как используется вкладка Order By окна конструктора запросов?

6. Перечислить операторы списка Criteria во вкладке Filter и пояснить их назначение.

- 7. Как задать условия для выбора записей в результирующую таблицу ?
- 8. Как выполнить вычисления итоговых значений в запросе?
- 9. Как изменить наименования полей в результирующей таблице?
- 10. Перечислить возможные варианты вывода результатов запроса.
- 11. Пояснить структуру конструкции SELECT.

#### *Шкала оценивания:* 5 балльная. *Критерии оценивания:*

**4 балла** (или оценка **«отлично»)** выставляется обучающемуся, если он демонстрирует глубокое знание содержания вопроса; дает точные определения основных понятий; аргументированно и логически стройно излагает учебный материал; иллюстрирует свой ответ актуальными примерами (типовыми и нестандартными), в том числе самостоятельно найденными; не нуждается в уточняющих и (или) дополнительных вопросах преподавателя.

**3 балла** (или оценка **«хорошо»)** выставляется обучающемуся, если он владеет содержанием вопроса, но допускает некоторые недочеты при ответе; допускает незначительные неточности при определении основных понятий; недостаточно аргументированно и (или) логически стройно излагает учебный материал; иллюстрирует свой ответ типовыми примерами.

**2 балл** (или оценка **«удовлетворительно»)** выставляется обучающемуся, если он освоил основные положения контролируемой темы, но недостаточно четко дает определение основных понятий и дефиниций; затрудняется при ответах на дополнительные вопросы; приводит недостаточное количество примеров для иллюстрирования своего ответа; нуждается в уточняющих и (или) дополнительных вопросах преподавателя.

**0 баллов** (или оценка **«неудовлетворительно»)** выставляется обучающемуся, если он не владеет содержанием вопроса или допускает грубые ошибки; затрудняется дать основные определения; не может привести или приводит неправильные примеры; не отвечает на уточняющие и (или) дополнительные вопросы преподавателя или допускает при ответе на них грубые ошибки.

#### *1.2 ВОПРОСЫ ДЛЯ СОБЕСЕДОВАНИЯ*

#### **Вопросы собеседования по защите практической работы №1**

- 1. Дайте определение таблицы.
- 2. Дайте определение поля.
- 3. Дайте определение записи.
- 4. Дайте определение ключевого поля.
- 5. Какие режимы создания таблицы Вы знаете?
- №К6. Как перейти из режима Конструктор в режим Таблицы?
- 7. Как отсортировать записи таблицы?
- 8. Как найти записи по образцу?
- 9. Как сохранять и загружать базу данных?
- 10. Как распечатывать таблицы?
- 11. Как удалять таблицы?
- 12. Как создавать ключевое поле?
- 13.Как установить связи между таблицами?
- 14. Какие виды связей таблиц вы знаете?
- 15. В каком случае устанавливается связь 1:1?
- 16. В каком случае устанавливается связь 1:М?
- 17. В каком случае устанавливается связь М:М?
- 18. Что называется схемой данных?

#### **Вопросы собеседования по защите практической работы №2**

- 1. Что такое горизонтальное меню?
- 2. Что такое вертикальное меню?
- 3. Для чего создают меню приложения?
- 4. В чем заключается суть подготовки к созданию меню?
- 5. Основные способы запуска конструктора меню?
- 6. Области конструктора меню и их назначение?
- 7. Этапы создания горизонтального меню?
- 8. Этапы создания вертикального меню?
- 9. Что будет, если два элемента меню начинаются с одинаковой буквы?
- 10. Каким образом в меню назначаются "горячие" клавиши?
- 11. Основные функции диалогового окна Prompt Options?
- 12. Каким образом можно заблокировать пункт меню?
- 13. Каким образом можно задать имя пункта меню?
- 14. Каким образом можно задать комментарий к пункту меню?
- 15. Этапы создания подменю?
- 16. Что указывается в списке Menu Level конструктора меню?
- 17. Каким образом можно связывать команды с пунктами меню или подменю?
- 18. Каким образом можно связывать процедуры с пунктами меню или подменю?
- 19. Этапы создания разделителей элементов меню?

#### **Вопросы собеседования по защите практической работы №3**

- 1 Что такое диагностическая чувствительность ?
- 2 Что такое диагностическая специфичность?

3 Что такое прогностическая значимость положительных и отрицательных результатов испытаний?

#### 4 Что такое диагностическая эффективность (ДЭ)?

#### **Вопросы собеседования по защите практической работы №4**

- 1 Расскажите о предметной области рассматриваемой экспертной системы.
- 2 Какие входные и выходные параметры рассматриваемой экспертной системы?
- 3 Какие параметры эффективности присущи рассматриваемой экспертной системе?
- 4 Какие ограничения есть у рассматриваемой экспертной системы?

#### **Вопросы собеседования по защите практической работы №5**

1 Расскажите о предметной области рассматриваемой экспертной системы.

- 2 Какие входные и выходные параметры рассматриваемой экспертной системы?
- 3 Какие параметры эффективности присущи рассматриваемой экспертной системе?

4 Какие ограничения есть у рассматриваемой экспертной системы?

#### **Вопросы собеседования по защите практической работы №6**

- 1 Расскажите о предметной области рассматриваемой экспертной системы.
- 2 Какие входные и выходные параметры рассматриваемой экспертной системы?
- 3 Какие параметры эффективности присущи рассматриваемой экспертной системе?

4 Какие ограничения есть у рассматриваемой экспертной системы?

# *Шкала оценивания:* 5 балльная.

#### *Критерии оценивания:*

**4 балла** (или оценка **«отлично»)** выставляется обучающемуся, если он демонстрирует глубокое знание содержания вопроса; дает точные определения основных понятий; аргументированно и логически стройно излагает учебный материал; иллюстрирует свой ответ актуальными примерами (типовыми и нестандартными), в том числе самостоятельно найденными; не нуждается в уточняющих и (или) дополнительных вопросах преподавателя.

**3 балла** (или оценка **«хорошо»)** выставляется обучающемуся, если он владеет содержанием вопроса, но допускает некоторые недочеты при ответе; допускает незначительные неточности при определении основных понятий; недостаточно

аргументированно и (или) логически стройно излагает учебный материал; иллюстрирует свой ответ типовыми примерами.

**2 балл** (или оценка **«удовлетворительно»)** выставляется обучающемуся, если он освоил основные положения контролируемой темы, но недостаточно четко дает определение основных понятий и дефиниций; затрудняется при ответах на дополнительные вопросы; приводит недостаточное количество примеров для иллюстрирования своего ответа; нуждается в уточняющих и (или) дополнительных вопросах преподавателя.

**0 баллов** (или оценка **«неудовлетворительно»)** выставляется обучающемуся, если он не владеет содержанием вопроса или допускает грубые ошибки; затрудняется дать основные определения; не может привести или приводит неправильные примеры; не отвечает на уточняющие и (или) дополнительные вопросы преподавателя или допускает при ответе на них грубые ошибки.

#### **ОЦЕНОЧНЫЕ СРЕДСТВА ДЛЯ ПРОМЕЖУТОЧНОЙ АТТЕСТАЦИИ ОБУЧАЮЩИХСЯ**

# *БАНК ВОПРОСОВ И ЗАДАНИЙ В ТЕСТОВОЙ ФОРМЕ*

1 Вопросы в закрытой форме.

- 1. База данных это
	- 1. именованная совокупность данных, отображающая состояние объектов и их отношений в рассматриваемой предметной области
	- 2. программное обеспечение информационной системы
	- 3. упорядоченный набор объектов и их свойств
	- 4. совокупность информации о предметной области
- 2. Банк данных это

1. система специально организованных данных, программных, языковых, организационных и технических средств, предназначенных для централизованного накопления и коллективного многоцелевого использования данных

2. набор баз данных

3. именованная совокупность данных в рассматриваемой предметной области

- 4. набор запросов и прикладных программ к базе данных
- 3. СУБД это

1. совокупность языковых и программных средств, предназначенных для создания, ведения и совместного использования БД многими пользователями

- 2. интерфейс для работы с базой данных
- 3. программные средства
- 4. технические средства
- 4. Концептуальный уровень описывает
	- 1. Структуры таблиц для реализации в СУБД
	- 2. обобщенный взгляд на данные с позиций предметной области
	- 3. информацию, необходимую пользователям АИС
	- 4. предметную область АИС
- 5. Логический уровень описывает
	- 1. Организацию данных в зависимости от СУБД
	- 2. Организацию данных в зависимости от отношений
	- 3. Организацию данных в зависимости от модели данных
	- 4. Организацию данных в зависимости от типов сущностей

6. Унифицированным доступом к СУБД из языка программирования высокого уровня является:

- 1. JDBC
- 2. ODBC
- 3. ADO
- 4. DAO
- 5. DBE

7. Платформонезависимым доступом к СУБД из языка программирования Java является:

- 1. JDBC
- 2. ODBC
- 3. ADO
- 4. DAO
- 5. DBE
- 8. Драйвер-мост ODBC-JDBC это
	- 1. JDBC-драйвер к ODBC-драйверу
	- 2. ODBC-драйвер к JDBC-драйверу
	- 3. JDBC-драйвер к ADO-драйверу
	- 4. ODBC-драйвер к ADO-драйверу
- 9. Способы создания таблиц в базе данных
	- 1. путем выполнения сценария;
	- 2. через встроенные средства ОС;
	- 3. через встроенные средства администрирования СУБД;
	- 4. с помощью CASE-средств;
	- 5. с помощью САПР;
	- 6. средствами языка программирования;
	- 7. средствами языка 4 поколения;
	- 8. с помощью среды разработки языка программирования.

10. Преимуществом создания запросов с помощью параметризованных запросов является:

- 1. Быстрота
- 2. Гибкость
- 3. Переносимость
- 4. Локализация

11. Преимуществом создания запросов с помощью общих невизуальных компонентов языка программирования является:

- 1. Быстрота
- 2. Гибкость
- 3. Переносимость
- 4. Локализация
- 12. Физический уровень описывает

1. необходимые условия для организации хранения данных на внешних запоминающих устройствах

- 2. обобщенный взгляд на данные с позиций предметной области
- 3. информацию, необходимую пользователям АИС
- 4. способ оптимального хранения таблиц
- 13. В структуре банка данных выделяют следующие компоненты (подсистемы):
	- 1. организационно-административные подсистемы
	- 2. программные средства
	- 3. лингвистические средства
	- 4. информационная база
	- 5. семантическое обеспечение
	- 6. технические средства
	- 7. математическое обеспечение
	- 8. нормативно-методическое обеспечение
- 14. Основной функцией СУБД является
	- 1. Эффективное управление внешней памятью
	- 2. Организация доступа к данным
	- 3. Резервное копирование и восстановление
	- 4. Оптимизация запросов к данным
- 15. Описание предметной области с точки зрения прикладной программы
- $1_{-}$ Концептуальная схема
- $2.$ Внутренняя схема
- 3. Внешняя схема
- $\overline{4}$ . Схема базы данных
- 16. Фактографические БД ориентированы на хранение
	- 1. хорошо структурированной информации
	- $2.$ слабо структурированной информации
	- 3. частично структурированной информации
	- 4. неструктурированной информации

17. Признаком классификации БД на иерархические, сетевые, реляционные является

- $1<sub>1</sub>$ форма представляемой информации
- 2. тип хранимой информации
- $3.$ тип используемой модели данных
- 4. топология хранения

18. Данные, в которых каждую единицу хранения информации можно представить в качестве конечного набора атрибутов, называются

- хорошо структурированными 1.
- $2.$ слабо структурированными
- 3. частично структурированными
- неструктурированными 4.

19. Особенностью БД ретроспективной информации не является

> 1. Добавление в БД новых данных происходит относительно редко крупными блоками.

- 2. Данные из БД обычно никогда не удаляются.
- 3. Практически все запросы к базе данных, которые должны выполняться в реальном времени, состоят из команд вставки, обновления, удаления
- Скорость выполнения запросов важна, но не критична. 4.
- 20. Хранилище данных - это

 $1<sub>1</sub>$ предметно-ориентированный. интегрированный, привязанный **KO** времени и неизменяемый набор данных, предназначенный для поддержки принятия решений

2. АИС для поддержки принятия решений

3. Регулярно пополняемый набор данных, предназначенный для поддержки принятия решений

Интегрированный и изменяемый набор данных, предназначенный для  $\overline{4}$ . поддержки принятия решений, и интерфейс для работы с данными

- 21. Характеристиками документальных баз данных являются:
	- 1. ПрО декомпозируется на объекты и связи

ПрО представляет собой совокупность в общем не взаимодействующих 2. объектов

Объект характеризуется фиксированным набором атрибутов, большая 3. часть из которых носит обязательный характкр

- $\overline{4}$ . Набор атрибутов для объекта конечен, но не фиксирован
- 5. Атрибут имеет атомарное значение
- 6. Атрибут может иметь множество значений
- 7. Значение атрибута не зависит от контекста
- 8. Значение атрибута может определяться контекстом
- 22. Характеристиками фактографических баз данных являются:

 $1<sup>1</sup>$ ПрО декомпозируется на объекты и связи

 $2.$ ПрО представляет собой совокупность в общем не взаимодействующих объектов

3. Объект характеризуется фиксированным набором атрибутов, большая часть из которых носит обязательный характер

- 4. Набор атрибутов для объекта конечен, но не фиксирован
- 5. Атрибут имеет атомарное значение
- 6. Атрибут может иметь множество значений
- 7. Значение атрибута не зависит от контекста
- 8. Значение атрибута может определяться контекстом
- 23. тезаурусы и рубрикаторы относятся к
	- 1. фактографическим БД
	- 2. документальным БД
	- $3.$ лексикографическим БД
	- 4. мультимедийным БД
- 24. Характеристикой хранилища данных не является
	- Предметная ориентированность. 1.
	- $2.$ Интегрированность.
	- $\overline{3}$ . Изменяемость
	- 4. Привязка ко времени.
- 25. Особенностью ОLТР-приложений не является

В единицу времени одновременно выполняется большое число  $1.$ транзакций

2. Практически все запросы к базе данных, которые должны выполняться в реальном времени, состоят из команд вставки, обновления, удаления

3. Добавление в БД новых данных происходит относительно редко крупными блоками

Запросы на выборку в основном предназначены для предоставления 4. пользователям возможности выбора из различных справочников, и большая часть этих запросов известна заранее еще на этапе проектирования

#### 26. Системы типа ОLTP служат для поддержки следующих видов деятельности

- $1.$ Оперативная
- 2. Аналитическая
- 3. Тактическая
- 4. стратегическая
- 27. Системы типа OLAP служат для поддержки следующих видов деятельности
	- $1<sub>1</sub>$ Оперативная
	- $\overline{2}$ . Аналитическая
	- 3. Тактическая
	- 4. стратегическая
- 28. Мощность связи - это
	- $1<sup>1</sup>$ Количественный характер участия экземпляров сущностей
	- $2.$ Количественный характер участия сущностей
	- 3. Количество сущностей, участвующих в связи
	- 4. Количество атрибутов, участвующих в связи
- 29. Расположите модели в порядке разработки:
	- $1<sub>1</sub>$ Даталогичкская модель
	- $\overline{2}$ . Инфологическая модель
	- 3. Физическая модель
- 30. Описание предметной области с точки зрения прикладной программы
	- 1. Концептуальная схема
	- 2. Внутренняя схема
	- 3. Внешняя схема

31. Пользователь БД, обеспечивающий отражение концептуальной схемы во внутреннюю, называется

- 1. Оператор БД
- 2. Администратор БД
- 3. Системный аналитик
- 4. Конечный пользователь
- 32. Свойство «Пол» объекта «Человек» является:
	- 1. Простым
	- 2. Единичным
	- 3. Производным
	- 4. Альтернативным ключом
- 33. Доменом называется
	- 1. Множество кортежей
	- 2. Множество значений атрибута
	- 3. Элемент отношения
- 34. Для решения данной прикладной задачи важно
	- 1. учесть всевозможные объекты предметной области
	- 2. учесть всевозможные свойства основных объектов предметной области

3. учесть свойства объектов, которые важны для решения данной прикладной задачи

4. учесть отношения между объектами, которые важны для решения конкретной задачи пользователя

#### 35. Описание предметной области с фиксированной логической точки зрения

- 1. Внешняя схема
- 2. Концептуальная схема
- 3. Внутренняя схема
- 36. Возможным ключевым атрибутом объекта «Человек» может являться
	- 1. Фамилия, имя, отчество
	- 2. Дата и место рождения
	- 3. Серия и номер паспорта
	- 4. Место работы и должность
- 37. Родовидовым отношением не является
	- 1. Должность директор, бухгалтер
	- 2. Компьютер монитор, системный блок
	- 3. Дисциплина Базы данных, операционные системы
	- 4. Учебное заведение школа, вуз
- 38. Доменом называется
	- 1. Множество значений атрибута
	- 2. Элемент отношения
	- 3. Множество кортежей
	- 4. Множество строк таблицы
- 39. К числу операций реляционной алгебры не относится
	- 1. Объединение
	- 2. Пересечение
	- 3. Выборка
- $\overline{4}$ . Сложение
- 40. Бинарной операцией реляционной алгебры не является
	- 1. Разность
	- $2.$ Декартово произведение
	- $\overline{3}$ . Проекция
	- 4. Деление

41. Отношение, содержащее все кортежи, которые принадлежат либо одному из двух заданных отношений, либо им обоим называется

- 1. декартовым произведением
- $2.$ сложением
- 3. пересечением
- $4.$ объединением
- 42. Результат выполнения любой операции над отношением является
	- 1. Атрибутом
	- $2.$ Связью
	- $3.$ Отношением
	- $\overline{4}$ . Таблиней
- 43. Пересечение- это операция, которая возвращает отношение

1. содержащее все возможные кортежи, которые являются сочетанием двух кортежей, принадлежащих соответственно двум заданным отношениям

2. содержащее все кортежи, которые принадлежат первому из двух заданных отношений и не принадлежат второму

3. содержащее все кортежи, которые принадлежат одновременно двум заланным отношениям

4. содержащее все кортежи, которые принадлежат либо одному из двух заланных отношений. либо им обоим

44. Релянионное исчисление - это

> непроцедурный язык, с помощью которого может быть сформулировано 1. определение отношения, создаваемого на основе одного или нескольких отношений в базе данных

> 2. процедурный язык высокого уровня, который может применяться в СУБД для построения нового отношения из одного или нескольких отношений, хранящихся в базе данных

> 3. процедурный язык низкого уровня, который может применяться в СУБД для описание отношения из одного или нескольких отношений, хранящихся в базе ланных

4. исчисление отношений, хранящихся в базе данных

- 45. Атрибут – это
	- 1. Набор кортежей
	- $\overline{2}$ . Характеристика объекта
	- 3. Экземпляр объекта
	- 4. Строка в таблице

46. Одним из определяющих факторов информационного поиска является:

- 1. сравнивание объекта с образцом
- 2. сравнивание характеристик объекта с образцом
- 3. сравнивание описания объекта с образцом
- 4. сравнивание поисковых образов документа и запроса
- 47. Атрибут, как поисковый признак, задается парой
	- 1. <имя, значение>
- $2<sup>1</sup>$ <тип. ллина>
- $\overline{3}$ . <значение, место поиска>
- 4.  $\le$ значение1, значение2>
- 48. Вторичным документом является:
	- 1. реферат
	- $2.$ абзан
	- $\overline{3}$ . ключевое слово
	- $4.$ предложение
	- 5. классификационный код
- 49. В логическую структуру БД документальной ИПС могут быть включены
	- 1. документ
	- $2.$ абзац
	- 3. предложение
	- $4.$ слово
	- $5.$ поле
	- 6. **BCC**

 $50.$ Упорядочите информационные компоненты полнотекстовых БД, начиная с самого общего:

- элемент данных 1.
- 2. документ
- 3. поле данных

 $51.$ Структура данных и их взаимосвязь в случаях логического и физического представления

- 1. Совпалают всегла полностью
- $2.$ Никогда не совпадают
- $3.$ Могут совпадать
- $\overline{4}$ . Всегда совпадают частично

52. Лля линейных «простых» файлов организация хранения и доступа характеризуется следующими особенностями

1. Данные адресуются на уровне полей и групп

2. Файл создается в прикладной программе как набор данных с последовательным, индексно-последовательным или с прямым доступом

3. Типовое программное обеспечение системы обработки данных представляет собой методы доступа, но не «управление данными»

- 4. Записи в файлах размещаются и обрабатываются последовательно
- 5. Физическая структура хранения данных точно такая же, как логическая
- 6. Физическая структура данных независима от прикладных программ

7. Логическая и физическая структуры файла различаются между собой, но взаимосвязь между ними достаточно простая

Программное обеспечение ввода-вывода выполняет только операции 8. физического чтения-записи

Элементы данных являются общими для различных приложений 9.

53. Выбор модели данных осуществляется на этапе:

- Концептуального проектирования 1.
- 2. Инфологического проектирования
- 3. Даталогического проектирования
- $\overline{4}$ . Физического проектирования

54. Анализ свойств и природы объектов предметной области и информационных потребностей будущих пользователей разрабатываемой системы осуществляется на этапе

- 1. Концептуального проектирования
- $2.$ Даталогического проектирования
- $\overline{3}$ . Логического проектирования
- $\overline{4}$ Физического проектирования

55. Объединение требований к различным пользовательским представлениям в единый набор требований, который в дальнейшем именуется обшим представлением называется

- $1_{-}$ Метод интеграции представлении
- $2.$ Централизованный подход
- 3. Восходящий подход
- 4. Нисхоляший полхол
- 56. Способность к совместному использованию модели данных означает

2. Возможность использования модели во многих приложениях и технологиях

3. Согласованность со способом использования и управления информацией внутри предприятия

- Использование модели данных несколькими проектировщиками  $\overline{4}$ .
- 57. Моделями концептуального уровня проектирования БД являются
	- $1<sup>1</sup>$ **IDEF-молель**
	- 2. ER-модель
	- 3. Иерархическая модель
	- 4. Модель бинарных отношений
- Основными элементами ER-модели являются 58.
	- $1_{-}$ Связь
	- $\overline{2}$ . Сущность
	- 3. Атрибут
	- $\overline{4}$ Тип
	- 5. таблица

59. Свойство, не подлежащее дальнейшему делению с точки зрения прикладных задач, называется

- $1_{-}$ Елиничным
- $2<sup>1</sup>$ Простым
- $\overline{3}$ . Базовым
- $\overline{4}$ . ключевым
- 60. К структурной методологии моделирования предметности области относятся:
	- 1. функциональная декомпозиция системы
	- $2<sup>1</sup>$ процессный подход
	- $3.$ диаграмма классов
	- $\overline{4}$ . передача информации между функциональными процессами;
	- 5. отношения между данными.
	- 6. Диаграмма последовательности
	- 7. Диаграмма вариантов использования

К объектно-ориентированной методологии моделирования предметности 61. области относятся:

Отсутствие принадлежности к какому-то особому приложению или 1. технологии

- 1. функциональная декомпозиция системы;
- $2.$ процессный подход;
- 3. диаграмма классов
- 4. передачу информации между функциональными процессами;
- 5. отношения между данными.
- 6. Диаграмма последовательности
- 7. Диаграмма вариантов использования
- 62. Модель данных — это

 $1_{-}$ Взаимосвязанные сведения о единицах информации, об их структуре, имени и множестве значений

2. Формализованный аппарат, который определяет допустимые информационные конструкции, операции, ограничения

3. Множество отношений и связей между ними

 $\overline{4}$ . Множество всевозможных допустимых типов данных, а также определенных на них отношений и операций

- 63. Модель данных - модель
	- $1<sub>1</sub>$ физического уровня проектирования БД
	- $2.$ концептуального уровня проектирования БД
	- 3. даталогического уровня проектирования БД
- 64. Компонентами модели данных являются:
	- 1. Структурный компонент
	- $2.$ Организационный компонент
	- 3. Управляющий компонент
	- 4. Информационный компонент
	- Поддержка набора ограничений целостности данных 5.
- 65. В реляционной модели данных
	- $1<sub>1</sub>$ данные представлены в виде коллекций записей, а связи в виде наборов
	- $2.$ данные и связи представлены в виде таблиц
	- 3. данные представлены как коллекции записей, а связи - как наборы, узел может иметь только одного родителя
	- данные представлены в виде таблиц, а связи в виде наборов 4.
- 66. В сетевой модели данных
	- 1. данные представлены в виде коллекций записей, а связи в виде наборов
	- 2. данные и связи представлены в виде таблиц
	- данные представлены как коллекции записей, а связи как наборы, узел 3. может иметь только одного родителя
	- данные представлены в виде таблиц, а связи в виде наборов 4.
- 67. В иерархической модели данных
	- 1. данные представлены в виде коллекций записей, а связи в виде наборов
	- $\overline{2}$ . данные и связи представлены в виде таблиц
	- 3. данные представлены как коллекции записей, а связи - как наборы, узел может иметь только одного родителя
	- 4. данные представлены в виде таблиц, а связи в виде наборов
		- Модели даталогического уровня проектирования БД
			- $1<sub>1</sub>$ Семантическая сеть
			- $2.$ Диаграмма потоков данных
			- $\overline{3}$ . Реляционная модель
			- $\overline{4}$ . Сетевая модель

68.

69. Понятия, относящиеся к логическому уровню проектирования БД

- 1. Модель предметной области
- $2.$ Модель данных
- 3. Структура данных
- $4.$ База данных
- 70. Связи многие-ко-многим реализуется с дублированием данных в
	- 1. Реляционной модели
	- $2.$ Сетевой модели
	- 3. Иерархической модели
- 71. Связи многие-ко-многим реализуется без дублирования данных в
	- 1. Реляционной модели
	- 2. Сетевой модели
	- 3. Иерархической модели
- 72. Связи между данными реализуется через аппарат внешних ключей в
	- 1. Реляционной модели
	- 2. Сетевой модели
	- 3. Иерархической модели
- 73. Связи между данными реализуется через ссылочный аппарат в
	- 1. Реляционной молели
	- $2.$ Сетевой модели
	- 3. Иерархической модели
- 74. Знание физической организации БД не требуется для
	- $1<sub>1</sub>$ Релянионной молели
	- $2.$ Сетевой молели
	- 3. Иерархической модели
- 75. Знание физической организации БД требуется для
	- Реляционной молели 1.
	- $2.$ Сетевой молели
	- 3. Иерархической модели
- 76. Навигационный подход к обработке данных в
	- $1<sub>1</sub>$ Реляционной модели
	- 2. Сетевой модели
	- $\overline{3}$ . Иерархической модели
- 77. Декларативный подход к обработке данных в
	- 1. Реляционной модели
	- 2. Сетевой модели
	- Иерархической модели 3.
- 78. Тип связи, не поддерживаемый реляционной моделью данных
	- 1.  $1: M$
	- 2.  $M:M$
	- $\overline{3}$ .  $0:1$
	- $\overline{4}$ .  $0: M$
	- 5.  $1:1$

79. В постреляционной модели в отличие от реляционной модели атрибут может быть

- 1. Составным
- $2.$ Множественным
- $\overline{3}$ . Атомарным
- $\overline{4}$ . Елиничным
- 80. В постреляционной модели множественные атрибуты представлены
- $1_{-}$ Вложенными таблицами
- $\overline{2}$ . Вложенными отношениями
- 3. Вложенными связями
- $\overline{4}$ . Вложенными базами данных
- 81. Постреляционными СУБД являются:
	- 1. Fox Pro
	- $\overline{2}$ . Postgres
	- 3. Access
	- $\overline{4}$ . Cache'
	- 5. Sybase
- 82. В Postgres реализован механизм
	- 1. Инкапсуляции структуры таблиц
	- 2. наследования структуры таблиц
	- $3.$ визуализации структуры таблиц
	- 4. полиморфизма структуры таблиц
- 83. Базовыми элементами объектно-ориентированного подхода являются:
	- Класс  $1<sub>1</sub>$
	- $2.$ Таблица
	- $\overline{3}$ . Объект
	- $4.$ Отношение
	- 5. наследование
- 84. Результатом компиляции DDL-операторов является
	- 1. набор таблиц
	- $2.$ системный каталог
	- 3. метаданные
	- 4. словарь данных

85. Язык, содержащий набор операторов для поддержки основных операций манипулирования содержащимися в базе данными, называется

- 1. Язык определения данных
- $2.$ Язык манипулирования данными
- 3. **DDL**
- $\overline{4}$ . **DML**
- 86. К операциям управления данными относятся
	- Добавление данных 1.
	- 2. Модификация данных
	- 3. Просмотр данных
	- $\overline{4}$ . Удаление данных
	- 5. Запросы к данным
	- 6. Обновление данных
- 87. процедурные языки указывают
	- 1. как получить результат
	- $\overline{2}$ . какой получить результат
	- $3.$ откуда получить результат
	- $\overline{4}$ . куда поместить результат
- 88. непроцедурные языки указывают
	- как получить результат  $1_{-}$
	- 2. какой получить результат
	- $3.$ откуда получить результат
	- 4. куда поместить результат

#### 89. UNIQUE в отличие от PRIMARY KEY

- 1. Допускает не уникальные значение
- 2. Допускает значение NULL
- 3. Не допускает составной атрибут
- 4. Не допускает наличие нескольких таких атрибутов
- 90. Предложение SELECT может включать только следующие типы элементов
	- 1. Математические функции
	- 2. константы
	- 3. строковые функции
	- 4. обобщающие функции
	- 5. имена столбцов
- 91. Предложения команды ALTER TABLE не существует
	- 1. ADD COLUMN
	- 2. ALTER COLUMN
	- 3. DROP COLUMN
	- 4. ADD CONSTRAINT
	- 5. ALTER CONSTRAINT
	- 6. DROP CONSTRAIT
- 92. С общепринятой точки зрения к вопросам организации данных относятся
	- 1. выбор типа записи
	- 2. выбор записей
	- 3. выбор способа размещения записей в файле
	- 4. выбор способа размещения записей в таблице БД
	- 5. выбор способа адресации и метода доступа к записям
- 93. Методы организации файлов, позволяющих оптимизировать доступ к записям
	- 1. Страничная организация
	- 2. Параллельная секционная организация
	- 3. Последовательная секционная организация
	- 4. Размещение соответственно дине записи
	- 5. Размещение соответственно частоте использования
- 94. Способы адресации записей
	- 1. Блочный поиск
	- 2. Двоичный поиск
	- 3. Индексный поиск
	- 4. Последовательный поиск
	- 5. Произвольный поиск
	- 6. Индексно-последовательные файлы
	- 7. Индексно-произвольные файлы
	- 8. Адресация с помощью ключей
	- 9. Хэширование
- 95. Способы поиска записей
	- 1. Блочный поиск
	- 2. Двоичный поиск
	- 3. Индексный поиск
	- 4. Последовательный поиск
	- 5. Произвольный поиск
	- 6. Индексно-последовательные файлы
	- 7. Индексно-произвольные файлы
	- 8. Адресация с помощью ключей
- $9<sub>1</sub>$ Хэширование
- 96. Методы физического представления древовидных структур
	- 1. Цепи и кольца
	- $2.$ Инлексы
	- $\overline{3}$ . Указатели
	- $\overline{4}$ . Ключи
	- $5<sup>1</sup>$ Физически последовательное размещение
- 97. Методы физического представления сетевых структур
	- 1. Цепи и кольца
	- $2.$ Индексы
	- 3. Указатели
	- $4.$ Ключи
	- 5. Физически последовательное размещение
- 98. Упорядочите иерархию понятий MS SQL Server, начиная с самого общего:
	- База данных 1.
	- $\overline{2}$ . Экстент.
	- 3. Страница.
	- 4. Файлы БД.
- 99. Следующие типы страниц относятся к хранению и поиску информации
	- 1. страницы данных
	- 2. индексные страницы
	- $\overline{3}$ . ключевые страницы
	- $\overline{4}$ . текстовые страницы
	- 5. числовые страницы
	- 6. страницы журнала транзакций
- 100. Типы страниц размещения:
	- $1<sub>1</sub>$ карты распределения экстентов,
	- $2.$ последовательные карты размещения
	- 3. карты свободного пространства,
	- $\overline{4}$ . карты распределения страниц
	- 5. индексные карты размещения

#### 2 Вопросы в открытой форме.

- 2.1. Совокупность языковых и программных средств, предна-значенных для создания, ведения и совместного использования БД многими пользователями, называется
- 2.2. Именованная совокупность данных, отображающая состояние объектов и их отношений  $\mathbf{B}$ рассматриваемой предметной области называется
- 2.3. Панель кнопок навигации по записям с дополнительными кнопками редактирования, удаления и добавления записей называется компонентом
- 2.4. Для отображения табличных данных, извлекаемых из БД, предназначен компонент
- 2.5. В Delphi доступ к записям в невизуальном режиме основан на использовании объекта типа
- 2.6. Множество записей одной или нескольких таблиц, переданные в при-ложение в результате активизации компонента доступа  $\mathbf{K}$ ланным называется
- 2.7. Именованная совокупность элементов или агрегатов данных, воспринимаемая прикладной программой как единое целое при обмене информацией с внешней памятью называется
- 2.8. Совокупность данных, которая может быть считана или записана как единое целое одной командой ввода-вывода называется
- 2.9. Система управления физическим вводом-выводом использует \_\_\_\_мерную систему координат.
- 2.10. Номер дорожки, номер головки чтения-записи (номер поверхности) и номер сектора составляют
- 2.11. В теории проектирования БД выделены \_\_\_\_\_ уровня проектирования.
- Основным подходом системного анализа для представления сложных систем  $2.12.$ является по поставляют на странда и совмести и совмести и совмести и совмести и совмести и совмести и совмести и совмести и совмести и совмести и совмести и совмести и совмести и совмести и совмести и совмести и совмести и
- 2.13. Подход, при котором происходит группировка свойств сущностей в отношения на основе анализа связей между свойствами сущностей называется
- 2.14. Подход, при котором приоритетна разработка концептуальной модели ПрО, называется
- 2.15. Набор инструментальных средств, позволяющих в наглядной форме моделировать предметную область называется
- 2.16. Если каждое отдельное значение атрибута А связано только с одним значением атрибута В, то атрибуты А и В
- 2.17. формальный метод анализа отношений на основе выявления первичного ключа и существующих функциональных зависимостей называется
- 2.18. Описание последовательности действий, которые выполняются системой и производят для актера видимый результат называется \_\_\_\_\_\_\_\_\_\_\_\_\_\_\_
- 2.19. Роль объекта вне системы, взаимодействующего с частью системы, в диаграммах UML называется
- 2.20. Количество участников связи называется СВЯЗИ.
- 2.21. Сущность, на основе которой определяются подтипы, называется
- 2.22. Связь, при которой каждый экземпляр сущности участвует, по крайней мере, в одном
- 2.23. Сущность, существование которой зависит от другой сущности, называется сущностью.
- 2.24. Декомпозиция таблицы на две или более с целью ликвидации дублирования данных и потенциальной их противоречивости называется \_\_\_\_\_\_\_\_\_\_\_\_\_\_\_\_\_\_.
- Совокупность из нескольких (двух и более) множественных атрибутов,  $2.25.$ значения которых в каждом кортеже связаны между собой порядком следования называется по полно пользования и пользования и пользования и пользования и пользования и пользования и пользов
- 2.26. Подъязык, который используется для определения схемы базы данных, называется
- 2.27. Подъязык, который предназначен для чтения и обновления данных, хранимых в базе
- 2.28. Описательный язык, который позволяет описать и именовать сущности и атрибуты,
- 2.29. Часть непроцедурного языка DML, которая отвечает за извлечение данных, называется
- 2.30. Языки SQL и QBE являются языками поколения.
- 2.31. Генераторы форм, отчетов и приложений являются языками поколения.
- 2.32. Единственный стандартный язык для работы с реляционными базами данных -
- 2.33. Средства конструирования запроса в виде таблицы, в которой столбцами являются атрибуты одной или нескольких таблиц БД, участвующие в совокупном критерии отбора данных и/или отображающиеся как результат запроса, называются
- $2.34.$ Внесение изменений в структуру таблицы выполняется командой SQL
- 2.35. Совокупность данных, которые размещаются в файле обычно на внешнем носителе, и могут быть считаны или записаны как единое целое одной командой ввода-вывода, называется
- 2.36. Совокупность элементов или агрегатов данных, воспринимаемая и, обычно, физически отдельно размещаемая в рабочей области памяти прикладной программой как единое целое, называется
- 2.37. Тестовые задания к теме 20
- 2.38. Программа, реализующая функции собственно СУБД, в случае распределенной обработки данных называется
- 2.39. Архитектура, при которой средства управления базой данных и база данных размещены на машине-сервере называется
- 2.40. Архитектура, при которой средства управления базой данных, триггеры, хранимые процедуры и база данных размещены на машине-сервере называется
- $2.41.$ Архитектура сервера БД, при которой для обслуживания каждого запроса запускается отдельный серверный процесс называется
- 2.42. Набор операторов T-SQL, которые SQL SERVER компилирует в единый план выполнения, называется
- 2.43. Особый тип хранимой процедуры, которая автоматически выполняется при изменении таблицы с помощью операторов UPDATE, INSERT или DELETE называется
- 2.44. Операция согласования состояния базы данных в физических файлах с текущим состоянием системного буфера называется
- 2.45. Возврат к целостному состоянию БД с отменой всех операций транзакции называется
- 2.46. Сохранение во внешней памяти информации обо всех модификациях БД называется
- 2.47. Отдельная физическая структура в базе данных, создаваемая на основе таблицы и предназначенная для ускорения выборки данных называется
- Все тето-блоки начинаются с \_\_\_\_\_\_\_\_\_\_\_\_\_\_\_\_\_\_\_\_\_\_\_\_ адресов границ блоков. 2.48.
- 2.49. Знание физической организации БД требуется для \_\_\_\_\_\_\_\_\_\_ модели.
- 2.50. Навигационный подход к обработке данных используется в модели.

#### 3. Вопросы на установление последовательности.

3.1. Упорядочите действия, осуществляемые во время операции чтения физической записи

- 1. Пересылка данных, расположенных в области кластера, в буфер
- Завершение операции и возврат управления ОС для обработки считанных данных  $2.$
- Определение адреса записи в координатах устройства  $\mathfrak{Z}$ .
- 4. Перемещение головки чтения в соответствующую координату

5. Выделение системой данных, относящихся к затребованным записям

6. Передача в рабочую область прикладной программы данных запрошенной ею логической записи или указателя на соответствующую область памяти в системном буфере

3.2. Определите последовательность операций, обеспечивающих чтение прикладной программой из базы данных

1. СУБД выделяет необходимую логическую запись, осуществляет форматные преобразования и передает для функциональной обработки приложением данные в рабочий буфер, выделяемый прикладной программой или самой СУБД.

2. СУБД по глобальному описанию БД определяет необходимые данные на логическом уровне.

3. Подсистема управления вводом-выводом операционной системы осуществляет физическое чтение записи в системный буфер ОС.

4. СУБД через подсистему управления массивами данных выдает операционной системе запрос на чтение хранимой записи.

5. Клиентское приложение формирует и выдает системе управления базами данных запрос на чтение необходимых данных, содержащихся в базе.

6. СУБД отыскивает описание затребованных данных в структуре описания данных прикладного уровня.

7. СУБД по описанию физической структуры БД определяет физическую запись, которую необходимо считать для выборки данных, затребованных прикладной программой.

3.3. Упорядочите стадии проектирования БД

- Физическое проектирование 1.
- $2.$ Инфологическое проектирование
- Разработка физической модели 3.
- $\overline{4}$ Системный анализ
- $5<sub>1</sub>$ Разработка концептуальной модели
- 6. Разработка логической модели
- 7. Даталогическое проектирование
- 8. Определение парадигмы информационной модели

3.4. Упорядочите действия восходящего проектирования

- Выявление атрибутов, функционально зависящих от части составного ключа  $1.$
- 2. Определение первичного ключа таблицы
- Ликвидация функциональных зависимостей между не ключевыми атрибутами  $3<sub>1</sub>$
- 4. Составление универсального отношения

#### 3.5. Упорядочите действия нисходящего проектирования

- Выявление сущностей предметной области 1.
- 2. Нормализация отношений
- $\mathcal{R}$ Выявление атрибутов предметной области
- $4.$ превращении каждой сущности в отношение (таблицу)
- $5<sub>1</sub>$ Выявление связей предметной области
- 6. определение доменов (типов) данных, ограничений целостности, связанные с типом
- преобразовать связи во внешние ключи 7.
- 8. ликвидации избыточности и потенциальной противоречивости данных

3.6. Упорядочите действия по обеспечению приложения возможностью работать с таблицей источника данных:

1. Разместить на форме приложения визуальные компоненты отображения данных, обеспечивающие просмотр, редактирование и управление данными

2. Разместить на форме приложения компонент – набор данных для хранения данных, получаемых из источника данных

3. Выбрать одну из предоставляемых средой технологий доступа к источнику данных

4. Разместить на форме приложения компонент типа TDataSource, обеспечивающий связь набора данных с визуальными компонентами отображения данных

5. Разместить на форме приложения компонент, устанавливающий соединение с источником данных, и настроить его на источник данных

3.7. Упорядочите действия для обеспечения доступа к таблице источника данных

1. Подключить к компоненту таблицу источника данных

- 2. Подключить компонент к источнику данных
- 3. Разместить компонент на форме модуля данных приложения
- 4. Активизировать связь между компонентом и таблицей источника данных

3.8. Упорядочите действия по изменению данных средствами языка программирования

- 1. Чтение данных из поля записи
- 2. Сохранение изменений.
- 3. Переключение в режим редактирования
- 4. Позиционирование курсора на нужную запись
- 5. Запись новых (измененных) данных в поле записи

3.9. Упорядочите действия по формированию и выполнению параметризованного запроса

- 1. Формируется SQL-запрос
- $2<sub>1</sub>$ Производится удаление текста предыдущего SQL-запроса
- 3. Указывается имя базы данных
- 4. Запускается выполнение SQL-запроса
- $5.$ Вызывается метод Prepare предварительной подготовки запроса

3.10Упорядочите действия, выполняемые в ходе команды ALTER TABLE

- 1. создание новой таблицы с нужной структурой
- 2. удаление старой таблицы
- 3. переписывание данных
- $4.$ копирование данных во временную таблицу

3.11. Упорядочите элементы, входящие в состав подзаголовка страницы текстового представления словарных структур

1. начало последнего слова на странице (первые 4 буквы). метка сегмента (для представления общего словаря в виде объединения непересекающихся подмножеств);

- номер первой страницы инвертированных списков; 2.
- $3.$ размер свободного пространства;
- 4. начало первого слова на странице (первые 4 буквы);

количество страниц инвертированных списков (для всех словарных структур, 5. размещенных на текущей странице);

3.12. Упорядочите элементы, входящие в состав подзаголовка страницы инвертированных списков

1. размер свободного пространства.

2. метка сегмента (для представления общего словаря в виде объединения непересекающихся подмножеств);

3. количество страниц текстового представления словарных структур (которым соответствует текущая страница инвертированных списков);

4. номер первой страницы текстового представления словарных структур (для текущей страницы инвертированных списков);

3.13. Упорядочите информацию из заголовка страницы

- 1. индекс и уровень внутри индексного дерева, которому принадлежит страница;
- 2. объем зарезервированного пространства.
- 3. общий объем свободного пространства на странице;
- 4. минимальная длина строки на странице;
- 5. идентификатор объекта, которому принадлежит страница;
- 6. указатель на свободное пространство после последней записи на странице;
- 7. количество записей на странице;
- 8. номер страницы

3.14. Упорядочите информацию, хранящуюся в заголовке страницы БД ИПС IRBIS

- 1. идентификатор (номер) следующей страницы;
- 2. длина фиксированной части вхождения.
- 3. число вхождений, размещенных на странице;
- 4. тип страницы;
- 5. идентификатор (номер) страницы;
- 6. идентификатор (номер) предыдущей страницы;

3.15. Упорядочите действия по созданию БД в СУБД MS SQL Server

- 1. Создать БД и спланировать местоположение файлов
- 2. Ввести в таблицы данные.
- 3. Создать таблицы БД.
- 4. Выбрать сервер, на котором создается БД

3.16. Упорядочите действия по восстановлению БД в СУБД MS SQL Server

- 1. *Tools->Restore Database*
- 2. открыть папку базы данных
- 3. выбрать тип операции восстановления
- 4. выбрать имя восстанавливаемой базы данных

3.17. Упорядочите действия по созданию резервной копии БД в СУБД MS SQL Server

- 1. открыть папку базы данных
- 2. задать параметры копирования
- 3. *Tools->Backup Database*

#### 3.18. Упорядочите операции, выполняемые в ходе транзакции

- 1. Журнализация
- 2. Начало транзакции
- 3. Окончание транзакции

4. Выполнение тела транзакции

#### 4. Вопросы на установление соответствия.

4.1. Поставьте соответствие между списками

Архитектура «клиент-сервер»

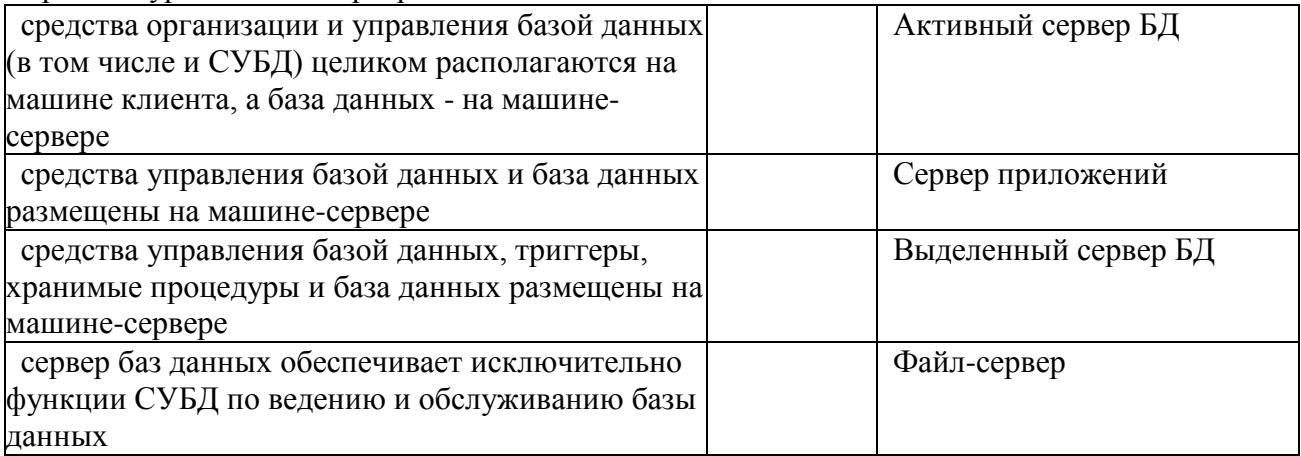

#### 4.2. Поставьте соответствие между списками  $\Delta$  nyutektyna cennena 6a2 nauutiv

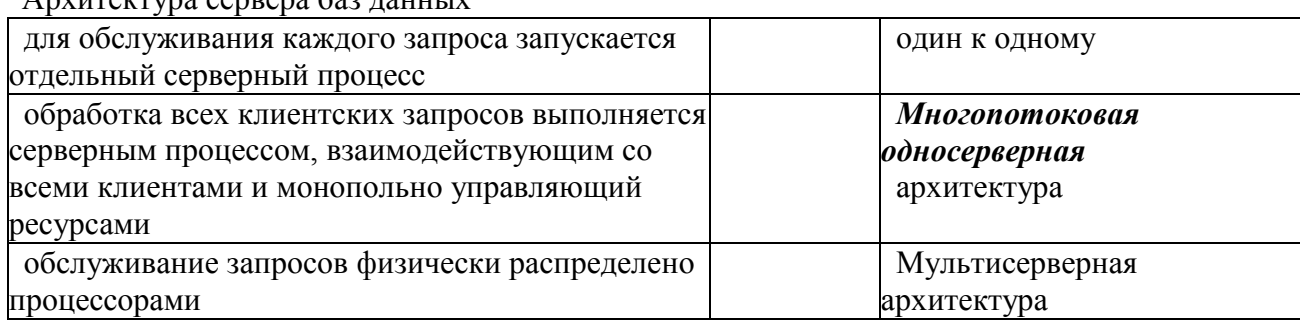

#### 4.3. Поставьте соответствие между списками

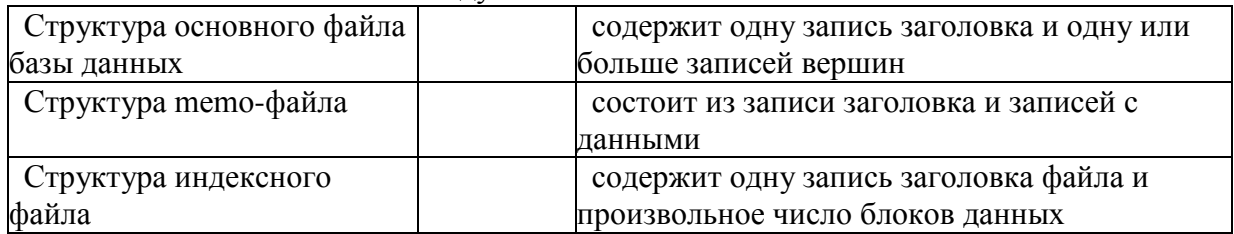

#### 4.4. Поставьте соответствие между списками

Физическая структура БД диалоговой системы поиска документов STAIRS

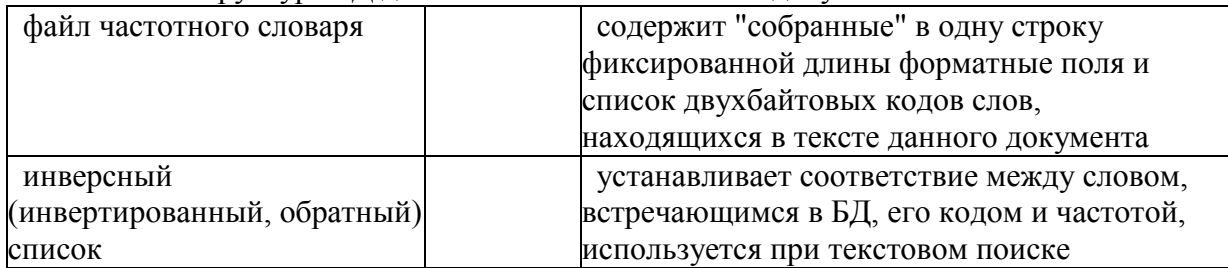

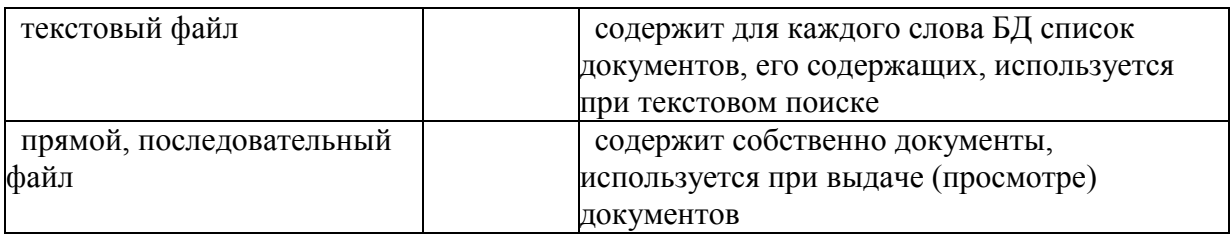

# 4.5.Поставьте соответствие между списками

Типы страниц словарных инвертированных структур БД ИПС IRBIS

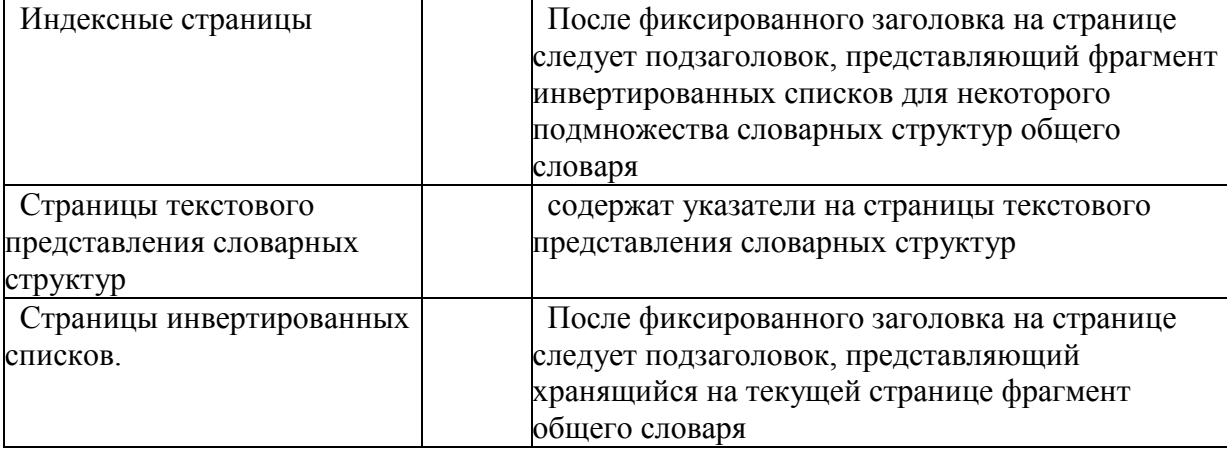

#### 4.6.Поставьте соответствие между списками

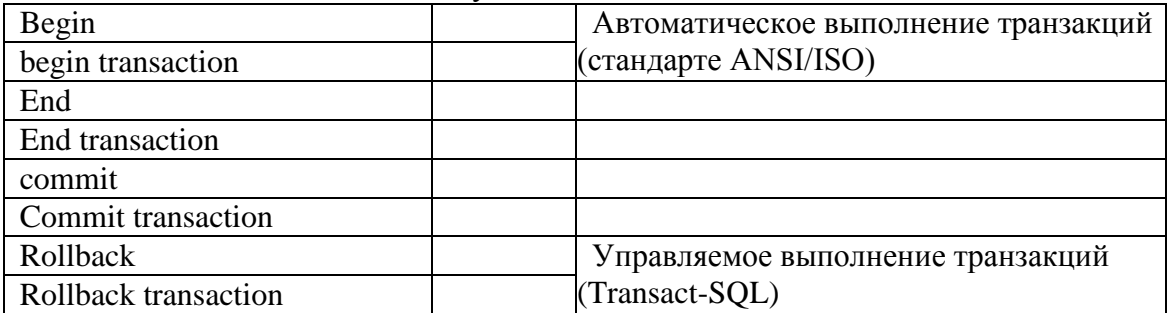

# 4.7. Поставьте соответствие между списками

Сервисные программные средства для восстановления БД

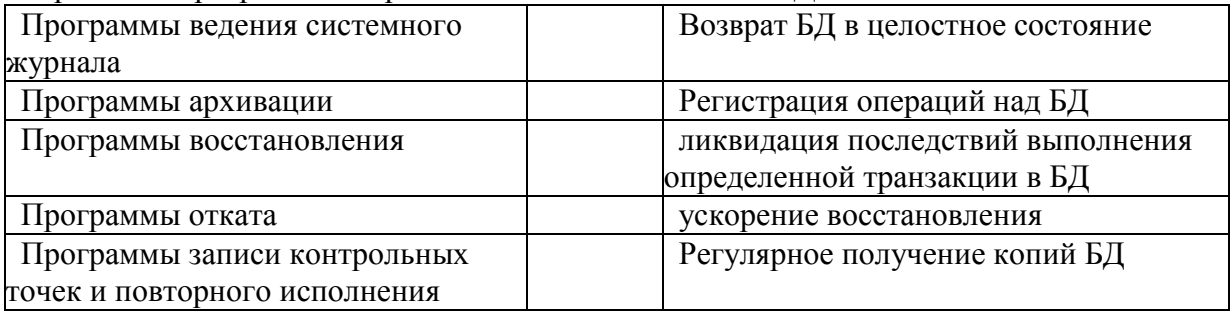

#### 4.8. Поставьте соответствие между списками

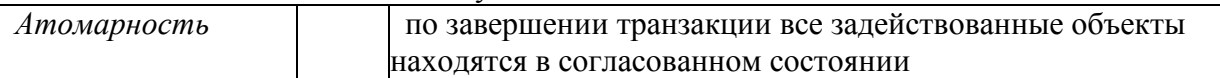

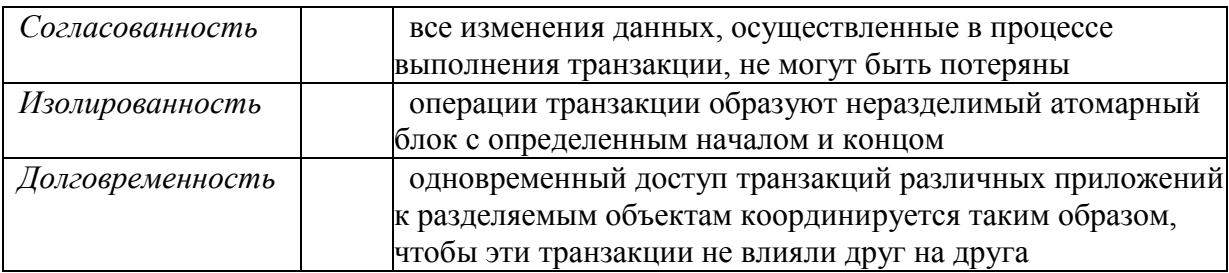

#### 4.9. Поставьте соответствие между списками

#### Команды предоставления прав доступа

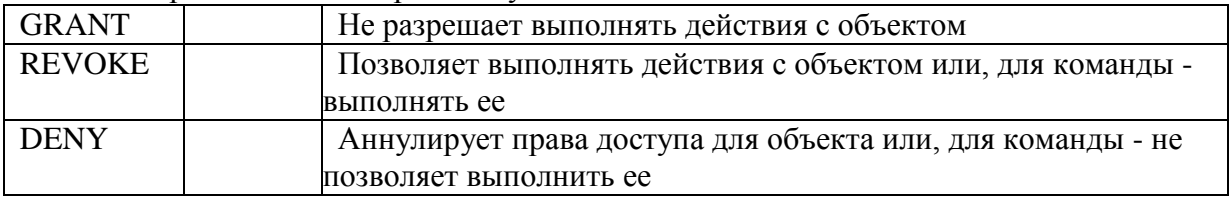

#### 4.10. Поставьте соответствие между списками

# Базовые механизмы ОО полхола

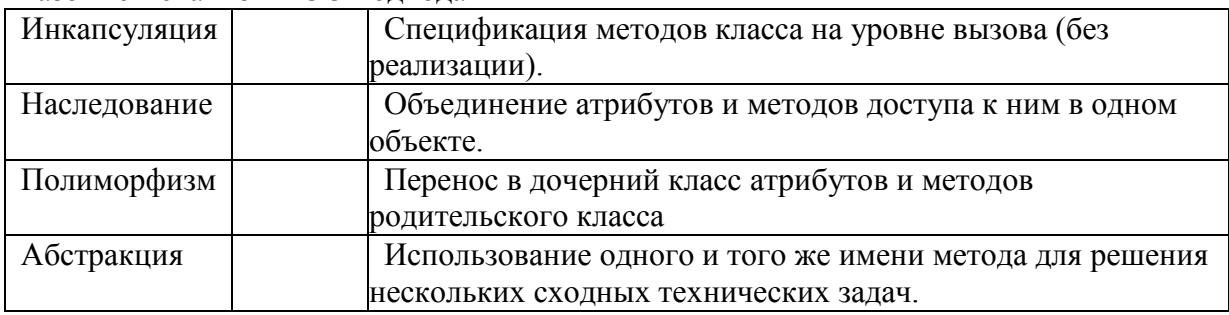

# 4.11. Поставьте соответствие между списками

#### уровни ОО моделирования

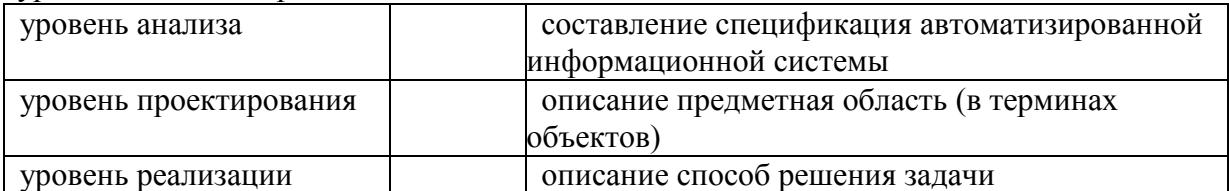

# 4.12. Поставьте соответствие между списками

Основные направления объектно-ориентированного подхода в сфере баз данных

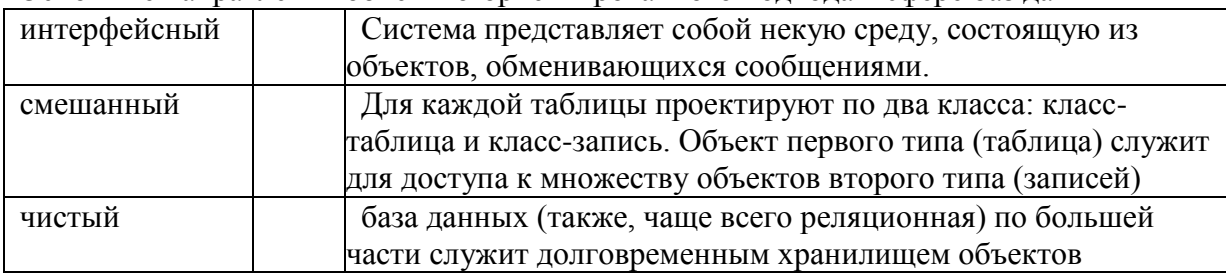

4.13. Поставьте соответствие между списками Команды SQL

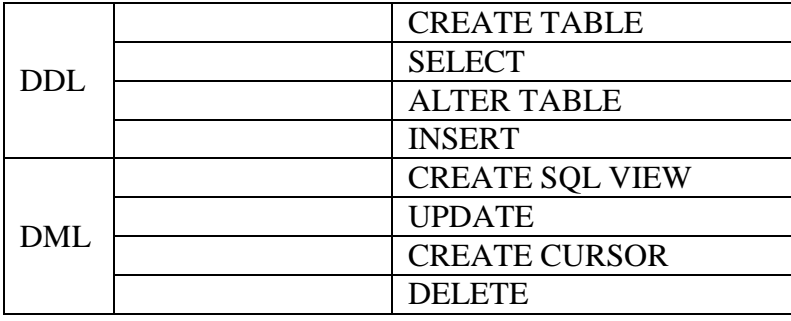

4.14. Поставьте соответствие между списками

Типы данных SQL

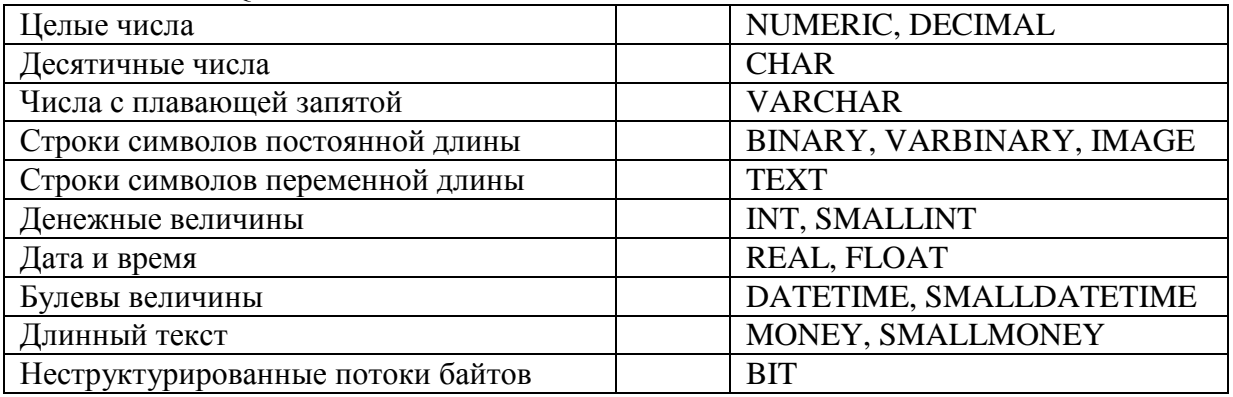

4.15. Поставьте соответствие между списками

Способы изменения подчиненных записей дочерней таблицы

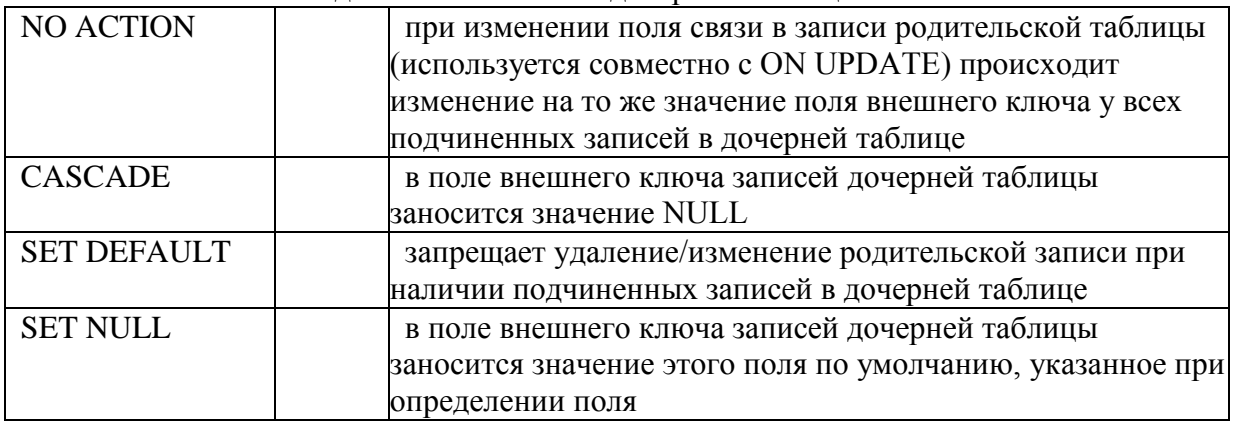

4.16. Поставьте соответствие между списками

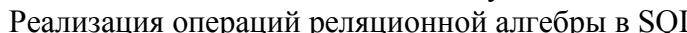

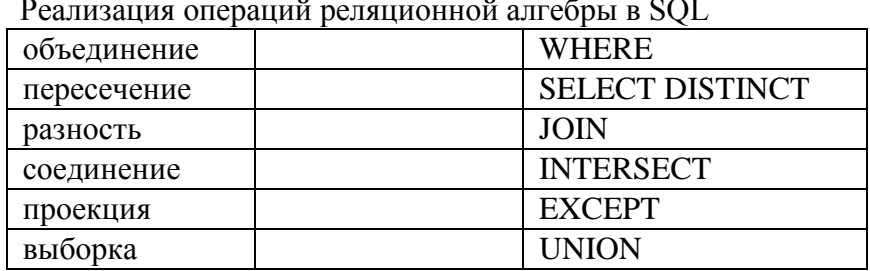

4.17. Сопоставьте соответствие между списками

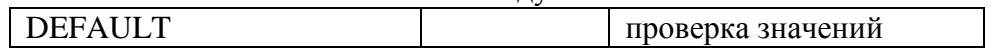

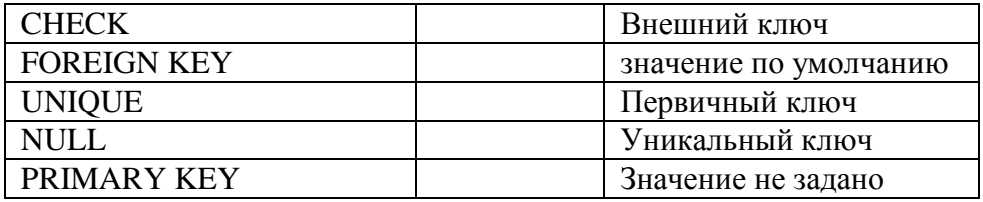

4.18. Поставьте соответствие между списками

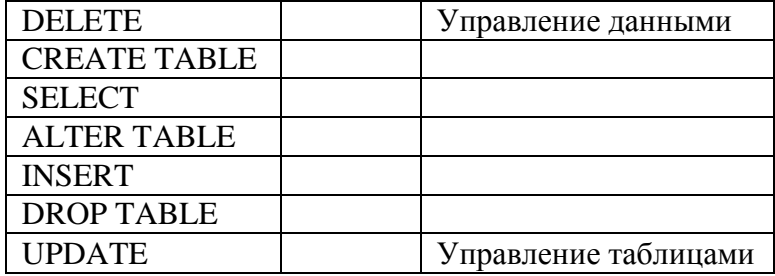

#### 4.19. Поставьте соответствие между списками

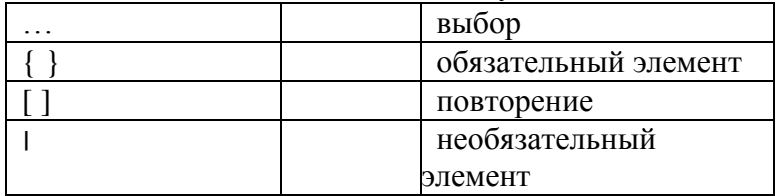

# 4.20. Поставьте соответствие между списками

Предложения команды SELECT

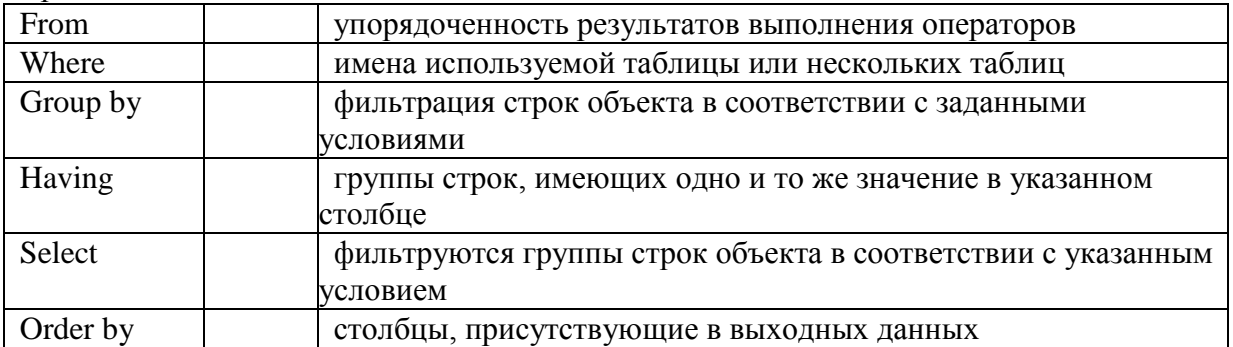

#### 4.21. Поставьте соответствие между списками

Типы условия отбора данных (WHERE)

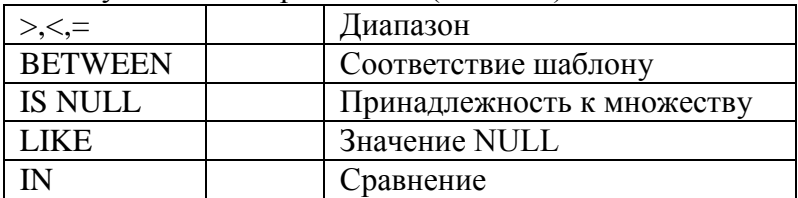

#### 4.22. Поставьте в соответствие списки

#### Операнды команды CREATE TABLE

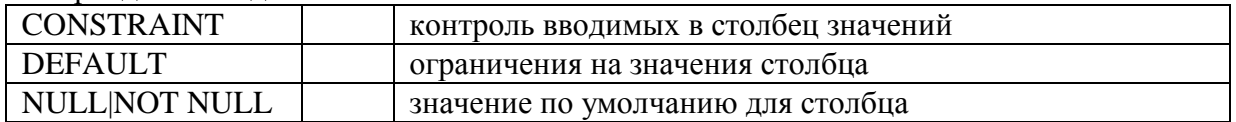

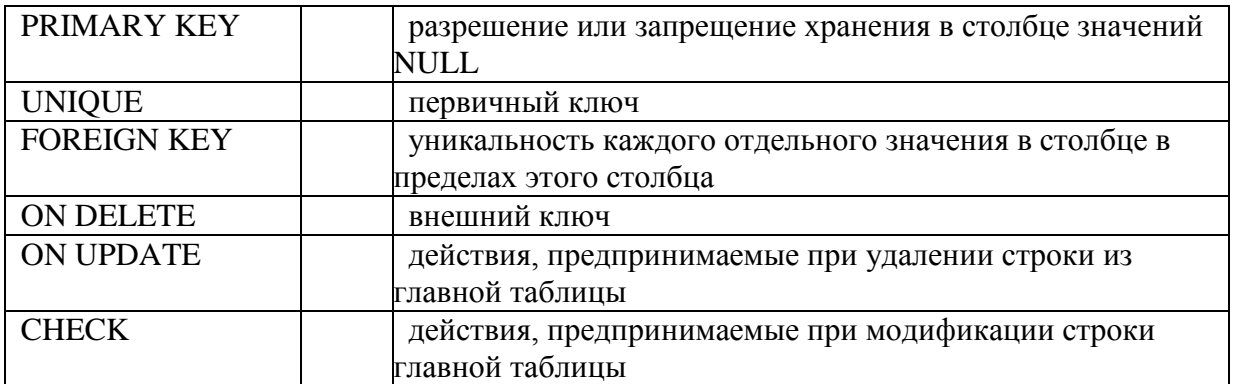

4.23. Поставьте соответствие между списками

Критерии оценки модели данных

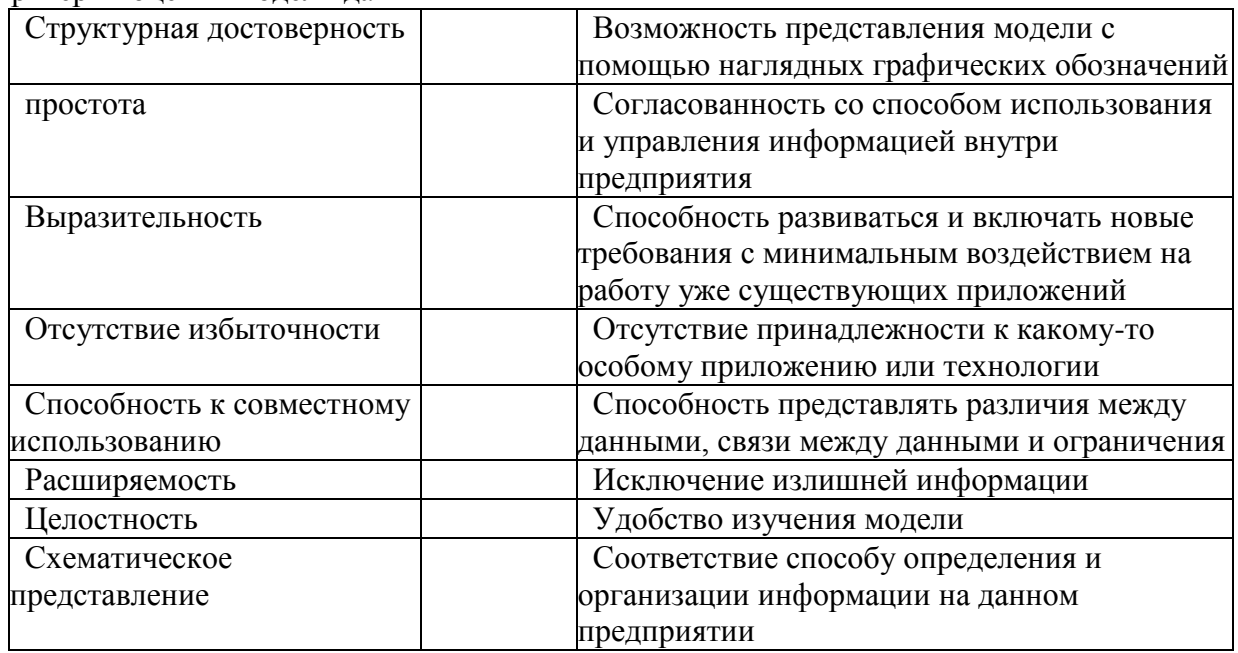

# 4.24. Поставьте соответствие между списками

Методы отображения, используемые на этапе построения даталогических моделей

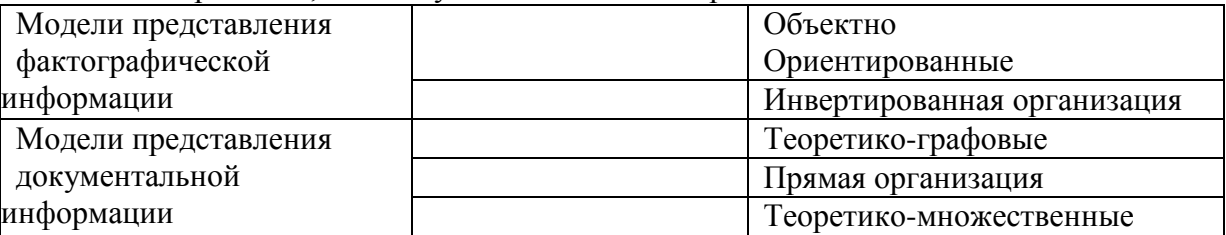

4.25. Поставьте соответствие между списками

Соответствие баз данных и информационных процессов

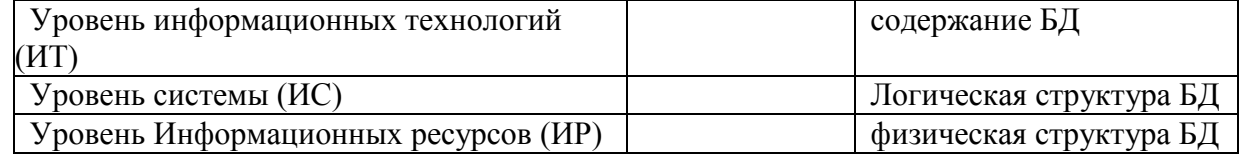

4.26. Поставьте соответствие между списками

# Классификация баз данных

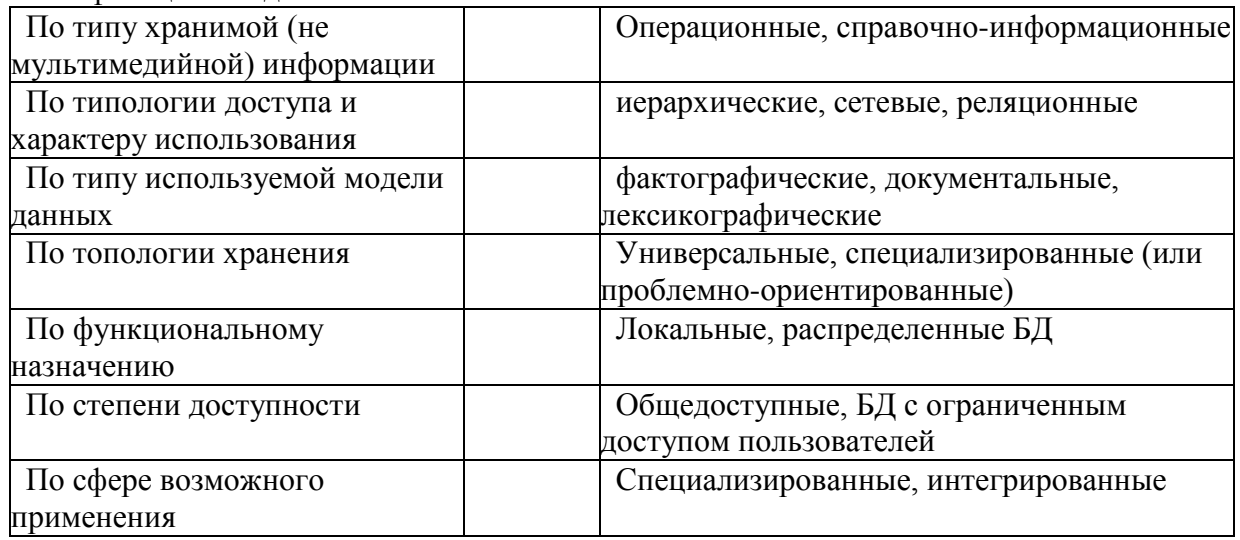

# 4.27 Поставьте соответствие между списками

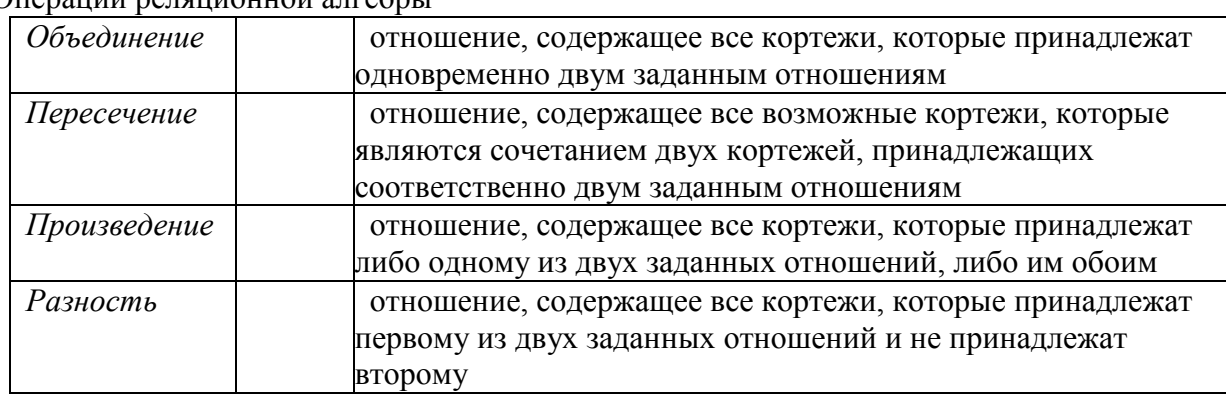

# Операции реляционной алгебры

# 4.28. Поставьте соответствие между списками

Операции реляционной алгебры

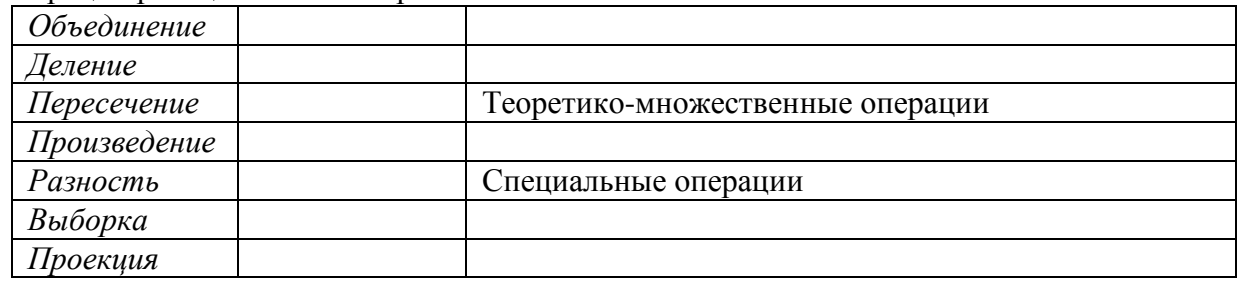

#### 4.29. Поставьте соответствие между списками

# Поиск, фильтрация записей в Delphi

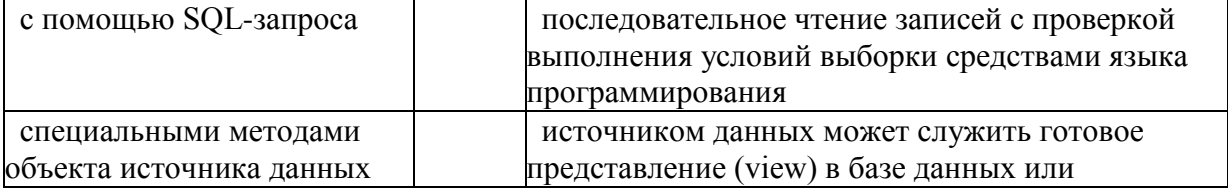

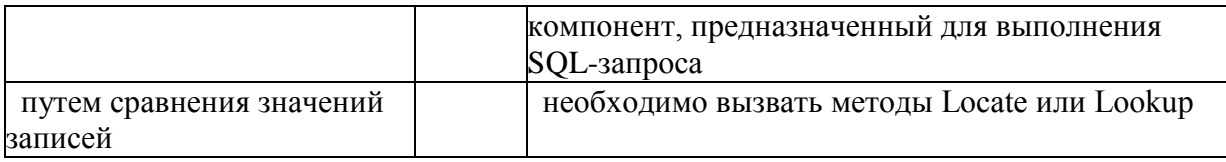

# 4.30. Поставьте соответствие между списками

Механизмы по работе с источниками данных

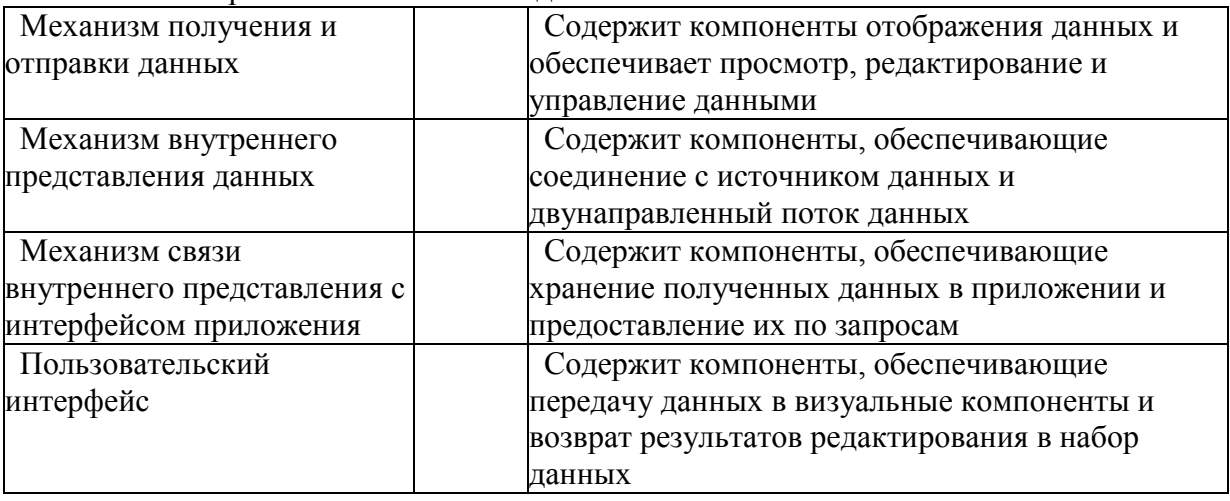

### 4.31. Поставьте соответствие между понятиями

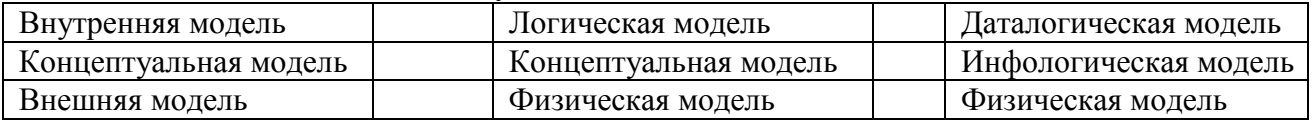

# 4.32. Поставьте соответствие между списками

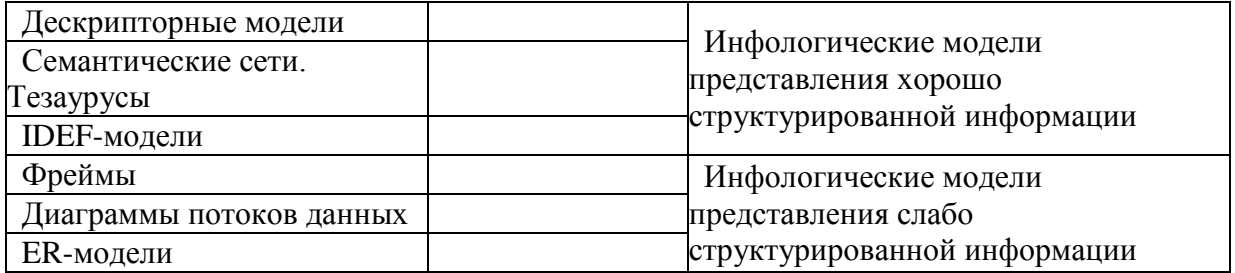

#### 4.33. Поставьте соответствие между списками

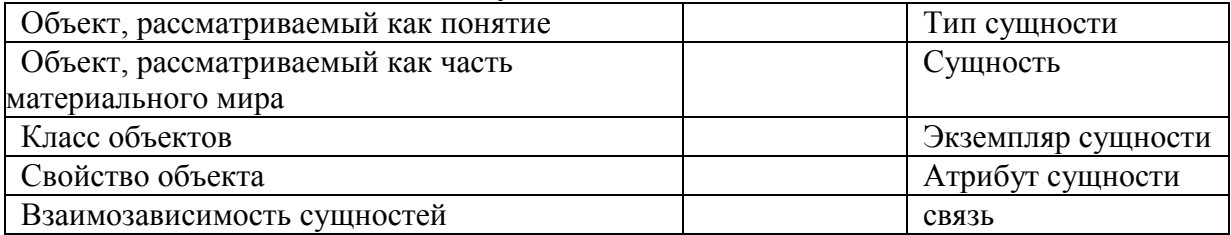

# 4.34. Поставьте соответствие между списками

Определения атрибутов

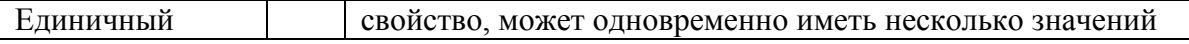

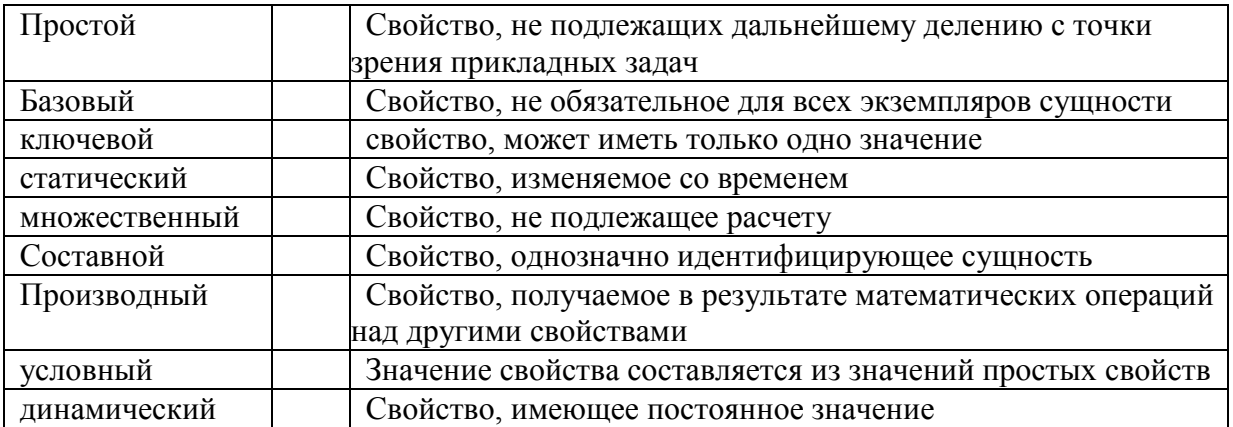

#### 4.35. Поставьте соответствие между списками

Виды соединений функциональных блоков в модели IDEF0

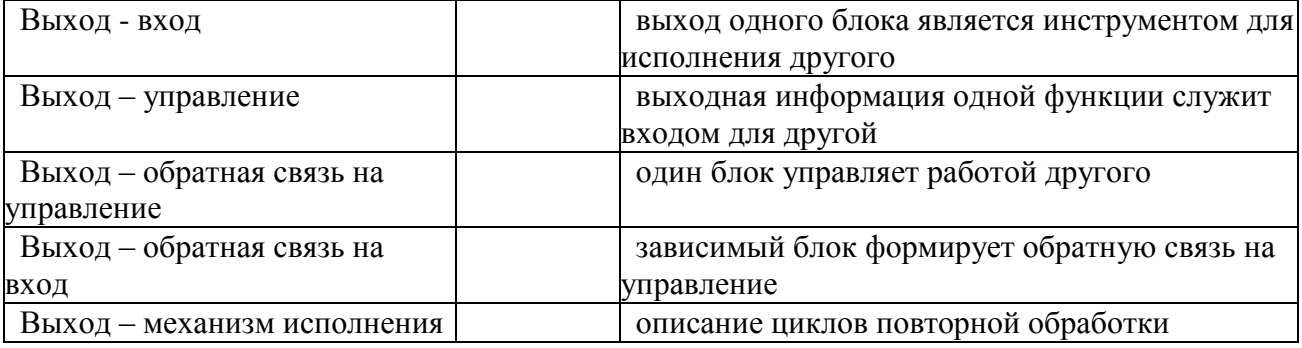

# 4.36. Поставьте соответствие между списками

Соединения используются для описания ветвления процесса

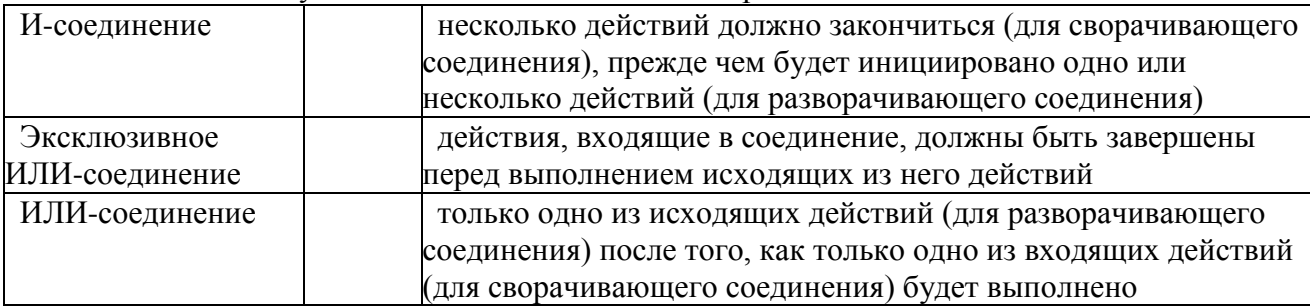

#### 4.37. Поставьте соответствие между списками

Соединения используются для описания ветвления процесса

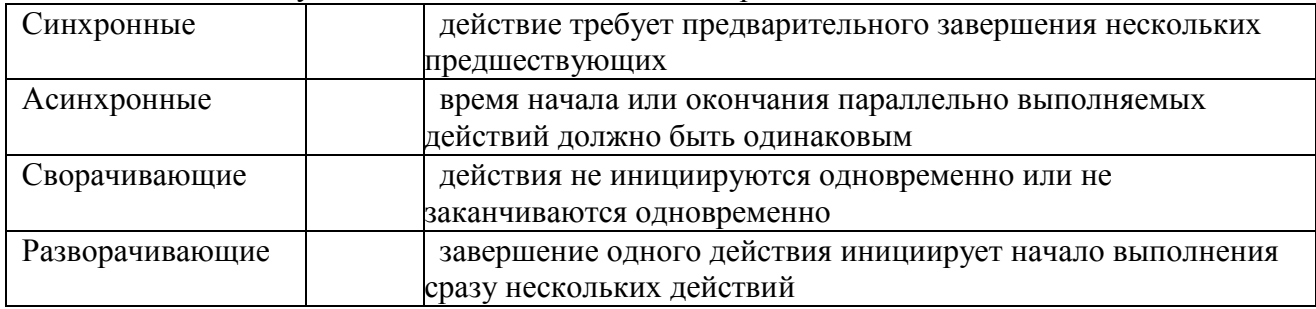

4.38. Поставьте соответствие между списками

#### Типы связей в модели IDEF3

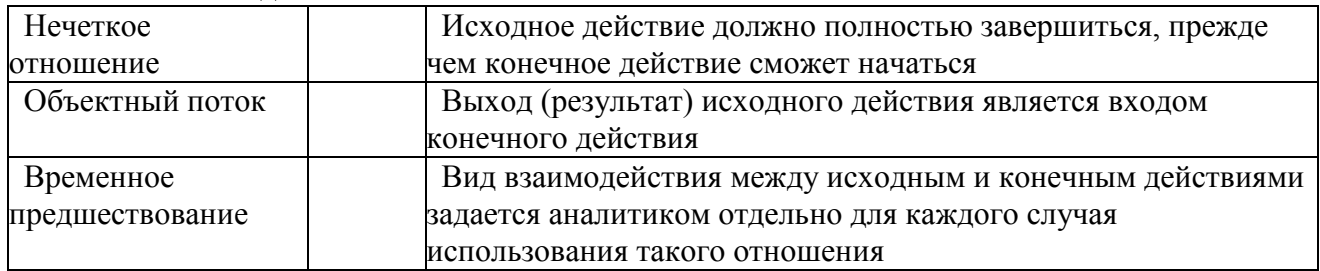

# 4.39. Поставьте соответствие между списками<br>Основные компоненты диаграмм потоков данных

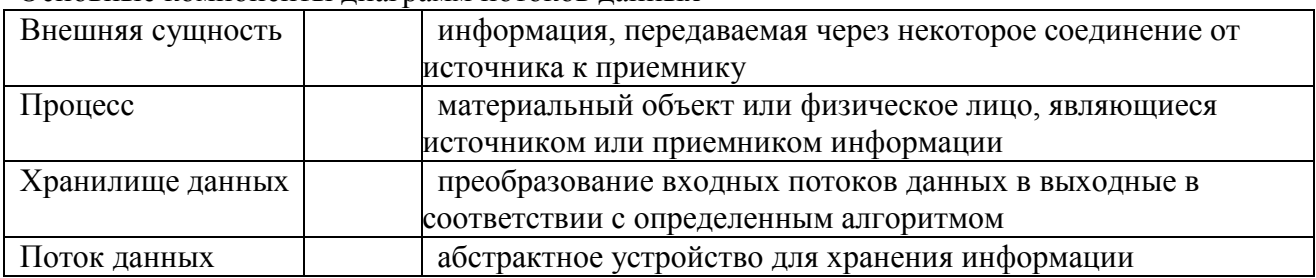

# 4.40. Поставьте соответствие между списками

Разновидности сущностей, определенные в UML

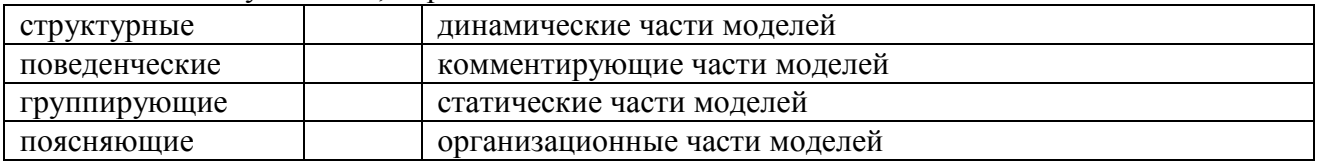

# 4.41. Поставьте соответствие между списками

#### Виды связей в диаграмме классов

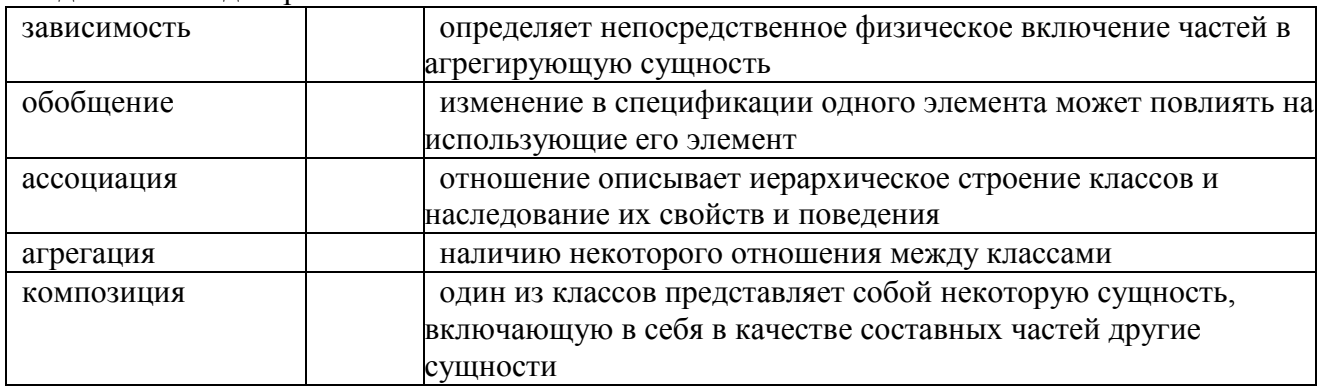

#### 4.42. Поставьте соответствие между списками

Целостность данных

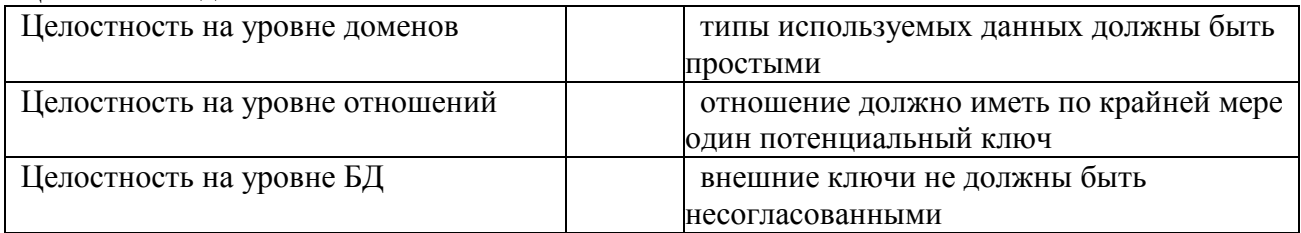

4.43. Поставьте в соответствие посылки и заключения в теоремах о функциональных зависимостях

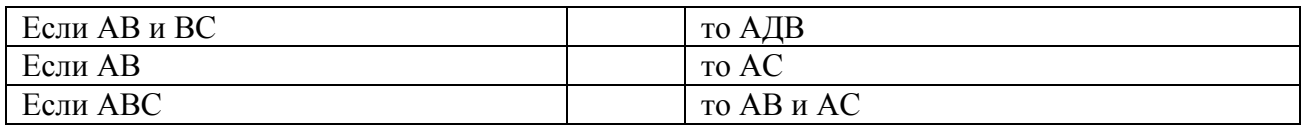

#### 4.44. Поставьте соответствие между списками Определения нормальных форм

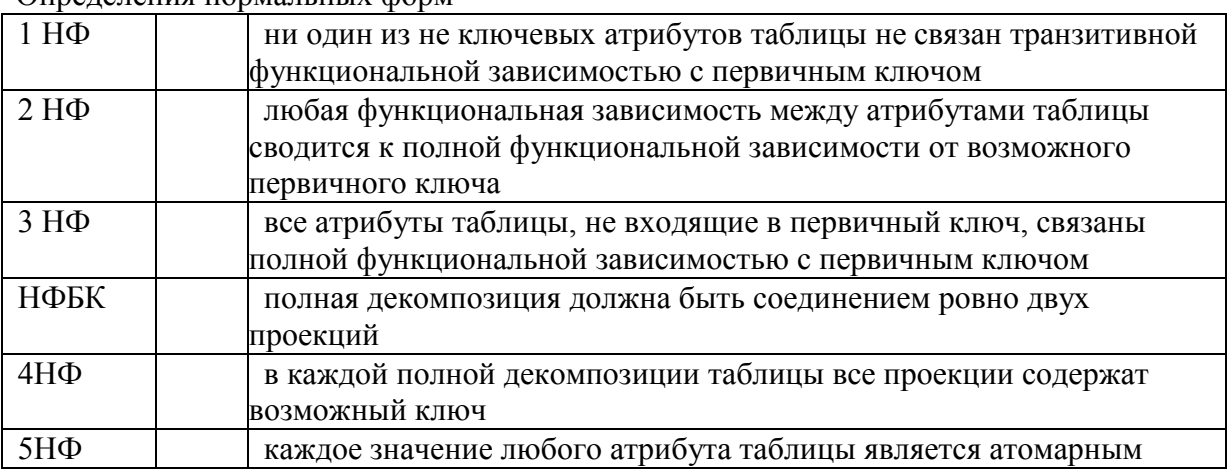

#### 4.45. Поставьте соответствие между списками Правила Колла

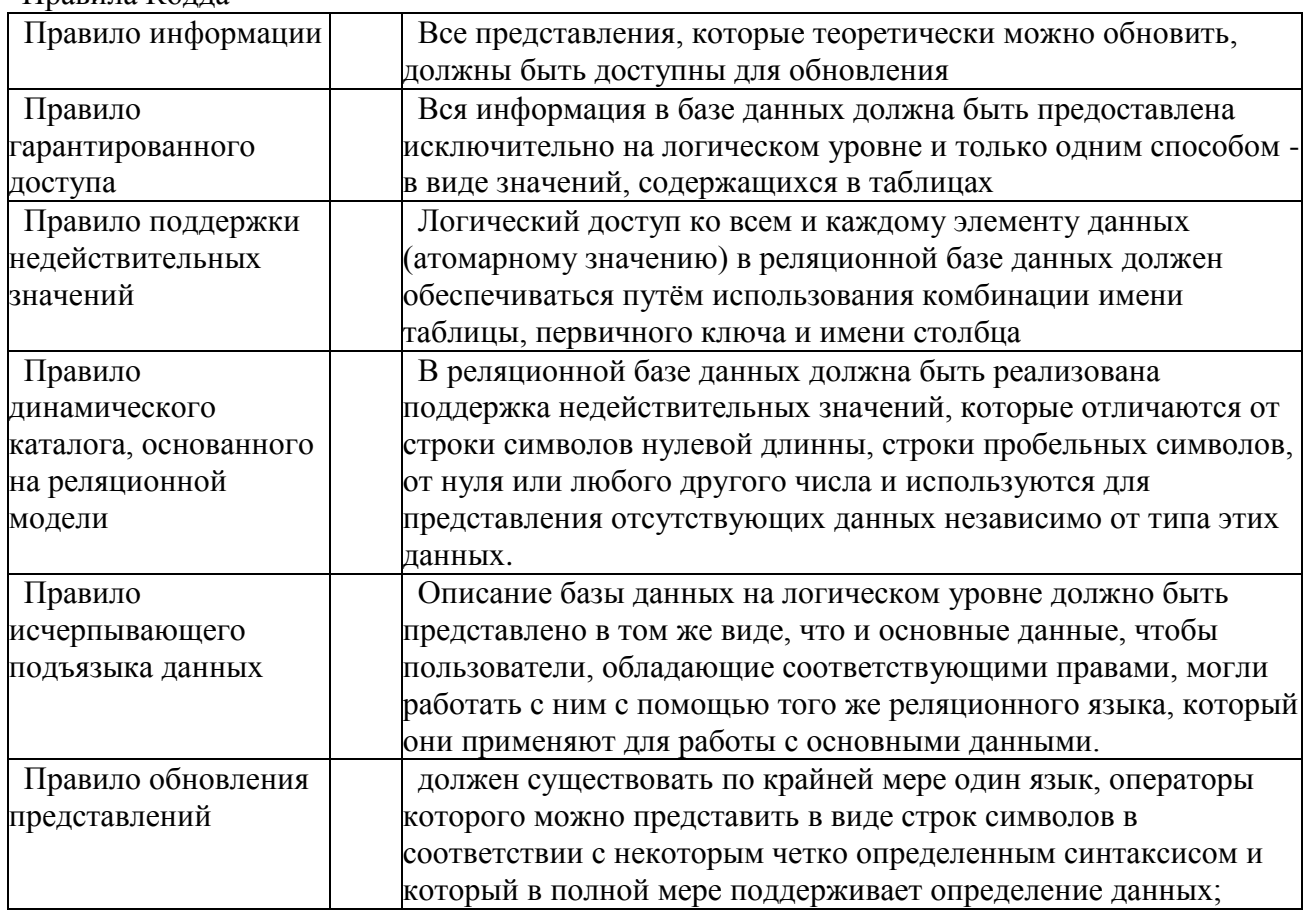

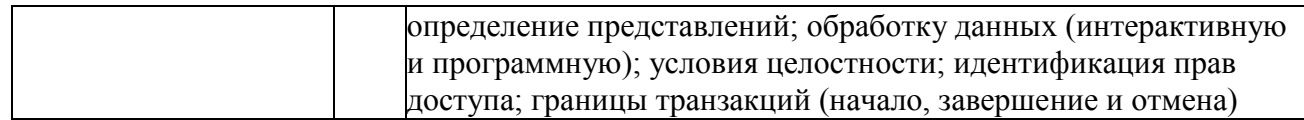

*Шкала оценивания результатов тестирования:* в соответствии с действующей в университете балльно-рейтинговой системой оценивание результатов промежуточной аттестации обучающихся осуществляется в рамках 100-балльной шкалы, при этом максимальный балл по промежуточной аттестации обучающихся по очной форме обучения составляет 36 баллов, по очно-заочной и заочной формам обучения - 60 баллов (установлено положением П 02.016).

Максимальный балл за тестирование представляет собой разность двух чисел: максимального балла по промежуточной аттестации для данной формы обучения (36 или 60) и максимального балла за решение компетентностно-ориентированной задачи (6).

Балл, полученный обучающимся за тестирование, суммируется с баллом, выставленным ему за решение компетентностно-ориентированной задачи.

Общий балл по промежуточной аттестации суммируется с баллами, полученными обучающимся по результатам текущего контроля успеваемости в течение семестра; сумма баллов переводится в оценку по шкале *(указать нужное: по 5-балльной шкале или дихотомической шкале)* следующим образом *(привести одну из двух нижеследующих таблиц):*

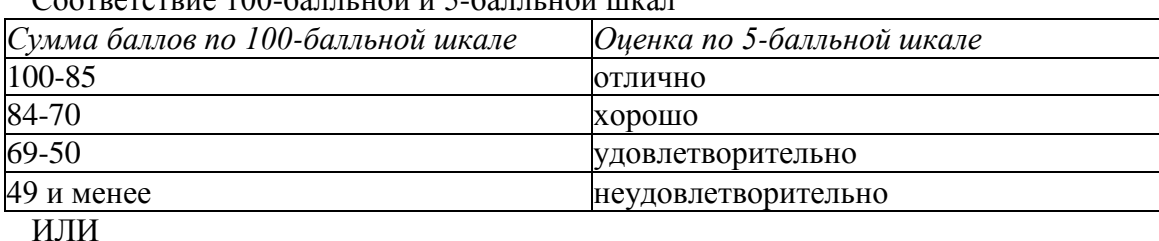

Соответствие 100-балльной и 5-балльной шкал

Соответствие 100-балльной и дихотомической шкал

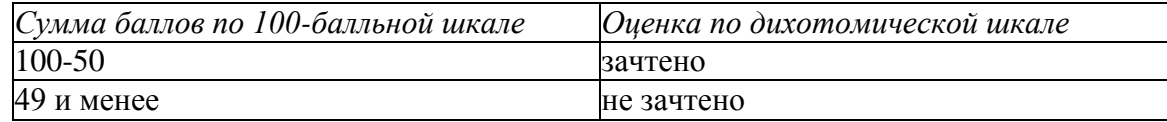

#### *Критерии оценивания результатов тестирования:*

Каждый вопрос (задание) в тестовой форме оценивается по дихотомической шкале: выполнено - **2 балла**, не выполнено - **0 баллов**.

#### *2.2 КОМПЕТЕНТНОСТНО-ОРИЕНТИРОВАННЫЕ ЗАДАЧИ*

*(производственные (или ситуационные) задачи и (или) кейс-задачи)*

*Компетентностно-ориентированная задача № 1*

Составить ER-модель БД следующей информационной системы: «Автоматизированный регистратор объемного кровотока в конечностях»

*Компетентностно-ориентированная задача № 2*

Составить ER-модель БД следующей информационной системы: «Многоканальный автоматизированный анализатор ЭКГ».

*Компетентностно-ориентированная задача № 3*

Составить ER-модель БД следующей информационной системы: «Многоканальный автоматизированный анализатор ЭЭГ».

*Компетентностно-ориентированная задача № 4*

Составить ER-модель БД следующей информационной системы: «Многоканальный автоматизированный анализатор РЭГ».

*Компетентностно-ориентированная задача № 5*

Составить ER-модель БД следующей информационной системы: «Стоматологическая клиника».

*Компетентностно-ориентированная задача № 7* Составить ER-модель БД следующей информационной системы: «Система записи на прием к врачу»

*Компетентностно-ориентированная задача № 8* Составить ER-модель БД следующей информационной системы: «СППР врача-терапевта»

*Компетентностно-ориентированная задача № 9* Составить ER-модель БД следующей информационной системы: «СППР врача-уролога»

*Компетентностно-ориентированная задача № 10* Составить ER-модель БД следующей информационной системы: «СППР врача-невролога»

*Компетентностно-ориентированная задача № 11* Составить ER-модель БД следующей информационной системы: «СППР врача-психиатра»

*Компетентностно-ориентированная задача № 12* Составить ER-модель БД следующей информационной системы: «СППР врача-УЗД»

*Компетентностно-ориентированная задача № 13* Составить ER-модель БД следующей информационной системы: «СППР врача-офтальмолога»

*Компетентностно-ориентированная задача № 14* Составить ER-модель БД следующей информационной системы: «Система анализа ЧСС и определения гемостаза человека».

*Компетентностно-ориентированная задача № 15* Составить ER-модель БД следующей информационной системы: «СППР врача-рефлексолога».

*Компетентностно-ориентированная задача № 16* Составить ER-модель БД следующей информационной системы: «СППР врача-педиатра»

*Компетентностно-ориентированная задача № 17* Составить ER-модель БД следующей информационной системы: «СППР врача-ангиолога»

*Компетентностно-ориентированная задача № 18* Составить ER-модель БД следующей информационной системы: «СППР контроля санитарно-защитной зоны загрязнения атмосферного воздуха».

*Компетентностно-ориентированная задача № 19* Составить ER-модель БД следующей информационной системы: «Автоматизированная система контроля качества питьевой воды».

*Компетентностно-ориентированная задача № 20* Составить ER-модель БД следующей информационной системы: «Автоматизированная система контроля задымленности помещения».

*Компетентностно-ориентированная задача № 21* Составить ER-модель БД следующей информационной системы: «Автоматизированная система контроля температуры воздуха клиники».

*Компетентностно-ориентированная задача № 22* Составить ER-модель БД следующей информационной системы: «Автоматизированная система моделирования физиологических процессов».

*Компетентностно-ориентированная задача № 23* Составить ER-модель БД следующей информационной системы: «Система холтеровского мониторинга».

*Компетентностно-ориентированная задача № 24* Составить ER-модель БД следующей информационной системы: «Система регистрации физиологических параметров у спортсменов».

*Компетентностно-ориентированная задача № 25* Составить ER-модель БД следующей информационной системы: «Система контроля пульса».

*Компетентностно-ориентированная задача № 26* Составить ER-модель БД следующей информационной системы: «Регистратура лабораторной службы».

*Компетентностно-ориентированная задача № 27* Составить ER-модель БД следующей информационной системы: «Система контроля дыхания».

*Компетентностно-ориентированная задача № 28* Составить ER-модель БД следующей информационной системы: «Отделение рентгенологии».

*Компетентностно-ориентированная задача № 29* Составить ER-модель БД следующей информационной системы: «Отделение травматологии».

*Компетентностно-ориентированная задача № 30* Составить ER-модель БД следующей информационной системы: «Отделение гастроэнтерологии».

**Шкала оценивания решения компетентностно-ориентированной задачи***;* в соответствии с действующей в университете балльно-рейтинговой системой оценивание результатов промежуточной аттестации обучающихся осуществляется в рамках 100-балльной шкалы, при этом максимальный балл по промежуточной аттестации обучающихся по очной форме обучения составляет 36 баллов, по очно-заочной и заочной формам обучения - 60 (установлено положением П 02.016).

Максимальное количество баллов за решение компетентностно-ориентированной задачи - 6 баллов.

Балл, полученный обучающимся за решение компетентностно-ориентированной задачи, суммируется с баллом, выставленным ему по результатам тестирования.

Общий балл промежуточной аттестации суммируется с баллами, полученными обучающимся по результатам текущего контроля успеваемости в течение семестра; сумма баллов переводится в оценку по шкале *(указать нужное: по 5-балльной шкале или дихотомической шкале)* следующим образом *(привести одну из двух нижеследующих таблиц):*

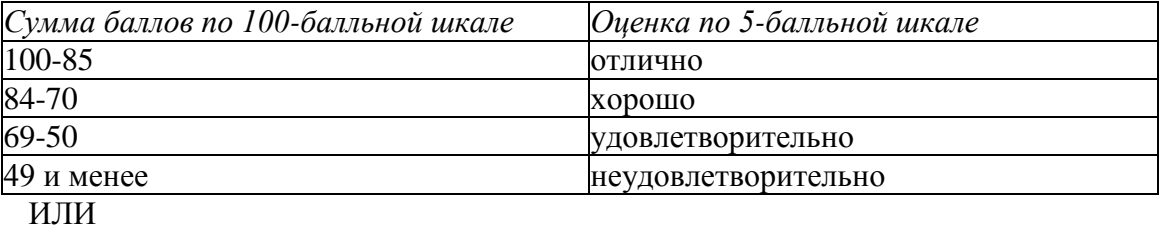

Соответствие 100-балльной и 5-балльной шкал

Соответствие 100-балльной и дихотомической шкал

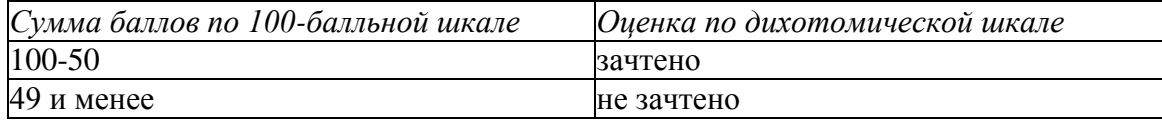

*Критерии оценивания решения компетентностно-ориентированной задачи (нижеследующие критерии оценки являются примерными и могут корректироваться):*

**6-5 баллов** выставляется обучающемуся, если решение задачи демонстрирует глубокое понимание обучающимся предложенной проблемы и разностороннее ее рассмотрение; свободно конструируемая работа представляет собой логичное, ясное и при этом краткое, точное описание хода решения задачи (последовательности (или выполнения) необходимых

трудовых действий) и формулировку доказанного, правильного вывода (ответа); при этом обучающимся предложено несколько вариантов решения или оригинальное, нестандартное решение (или наиболее эффективное, или наиболее рациональное, или оптимальное, или единственно правильное решение); задача решена в установленное преподавателем время или с опережением времени.

**4-3 балла** выставляется обучающемуся, если решение задачи демонстрирует понимание обучающимся предложенной проблемы; задача решена типовым способом в установленное преподавателем время; имеют место общие фразы и (или) несущественные недочеты в описании хода решения и (или) вывода (ответа).

**2-1 балла** выставляется обучающемуся, если решение задачи демонстрирует поверхностное понимание обучающимся предложенной проблемы; осуществлена попытка шаблонного решения задачи, но при ее решении допущены ошибки и (или) превышено установленное преподавателем время.

**0 баллов** выставляется обучающемуся, если решение задачи демонстрирует непонимание обучающимся предложенной проблемы, и (или) значительное место занимают общие фразы и голословные рассуждения, и (или) задача не решена.